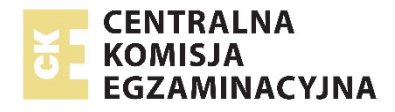

Arkusz zawiera informacje prawnie chronione do momentu rozpoczęcia egzaminu.

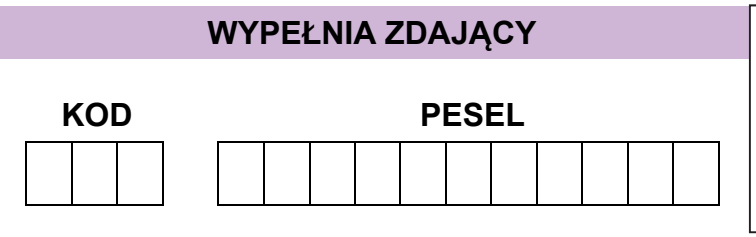

*Miejsce na naklejkę. Sprawdź, czy kod na naklejce to*  **M-100**. *Jeżeli tak – przyklej naklejkę. Jeżeli nie – zgłoś to nauczycielowi.* 

**Egzamin maturalny** *Formuła 2023*

# **GEOGRAFIA Poziom rozszerzony**

*Symbol arkusza* **<sup>M</sup>**GEP-R0-**100**-2305

DATA: **16 maja 2023 r.**

GODZINA ROZPOCZĘCIA: **9:00**

CZAS TRWANIA: **180 minut**

LICZBA PUNKTÓW DO UZYSKANIA: **60**

#### **Przed rozpoczęciem pracy z arkuszem egzaminacyjnym**

- 1. Sprawdź, czy nauczyciel przekazał Ci **właściwy arkusz egzaminacyjny**, tj. arkusz we **właściwej formule**, z **właściwego przedmiotu** na **właściwym poziomie**.
- 2. Jeżeli przekazano Ci **niewłaściwy** arkusz natychmiast zgłoś to nauczycielowi. Nie rozrywaj banderol.
- 3. Jeżeli przekazano Ci **właściwy** arkusz rozerwij banderole po otrzymaniu takiego polecenia od nauczyciela. Zapoznaj się z instrukcją na stronie 2.

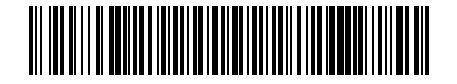

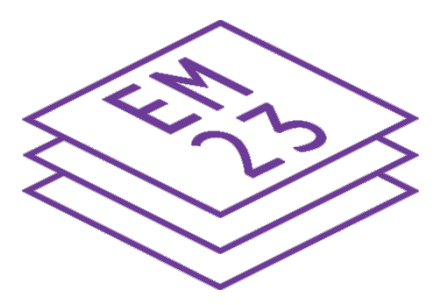

### **Instrukcja dla zdającego**

- 1. Sprawdź, czy arkusz egzaminacyjny zawiera 36 stron (zadania 1–27) oraz mapę szczegółową. Ewentualny brak zgłoś przewodniczącemu zespołu nadzorującego egzamin.
- 2. Mapę szczegółową możesz oderwać, ale po zakończeniu pracy włóż ją do arkusza egzaminacyjnego.
- 3. Na pierwszej stronie oraz na karcie odpowiedzi wpisz swój numer PESEL i przyklej naklejkę z kodem.
- 4. Odpowiedzi zapisz w miejscu na to przeznaczonym przy każdym zadaniu.
- 5. Pisz czytelnie. Używaj długopisu/pióra tylko z czarnym tuszem/atramentem.
- 6. Nie używaj korektora, a błędne zapisy wyraźnie przekreśl.
- 7. Nie wpisuj żadnych znaków w tabelkach przeznaczonych dla egzaminatora. Tabelki są umieszczone na marginesie przy odpowiednich zadaniach.
- 8. Pamiętaj, że zapisy w brudnopisie nie będą oceniane.
- 9. Możesz korzystać z linijki, lupy i kalkulatora prostego.

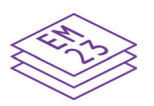

**Zadania egzaminacyjne są wydrukowane na następnych stronach.**

#### **Zadania od 1. do 4. wykonaj z wykorzystaniem mapy szczegółowej wybrzeża Morza Bałtyckiego w okolicach Łeby.**

#### **Zadanie 1.**

Turysta rozpoczął pieszą wycieczkę w miejscu położonym obok pałacu (pole F3). Czerwonym szlakiem pieszym doszedł do skrzyżowania z zielonym szlakiem rowerowym (pole D3). Następnie trasa wycieczki przebiegała zielonym szlakiem rowerowym, którym turysta dotarł do wydm Stilo (pole M2).

#### **Zadanie 1.1. (0–2)**

Trasa wycieczki prowadziła obok obszaru otoczonego na poniższym planie czarną linią, przedstawionego w polu E3 mapy szczegółowej.

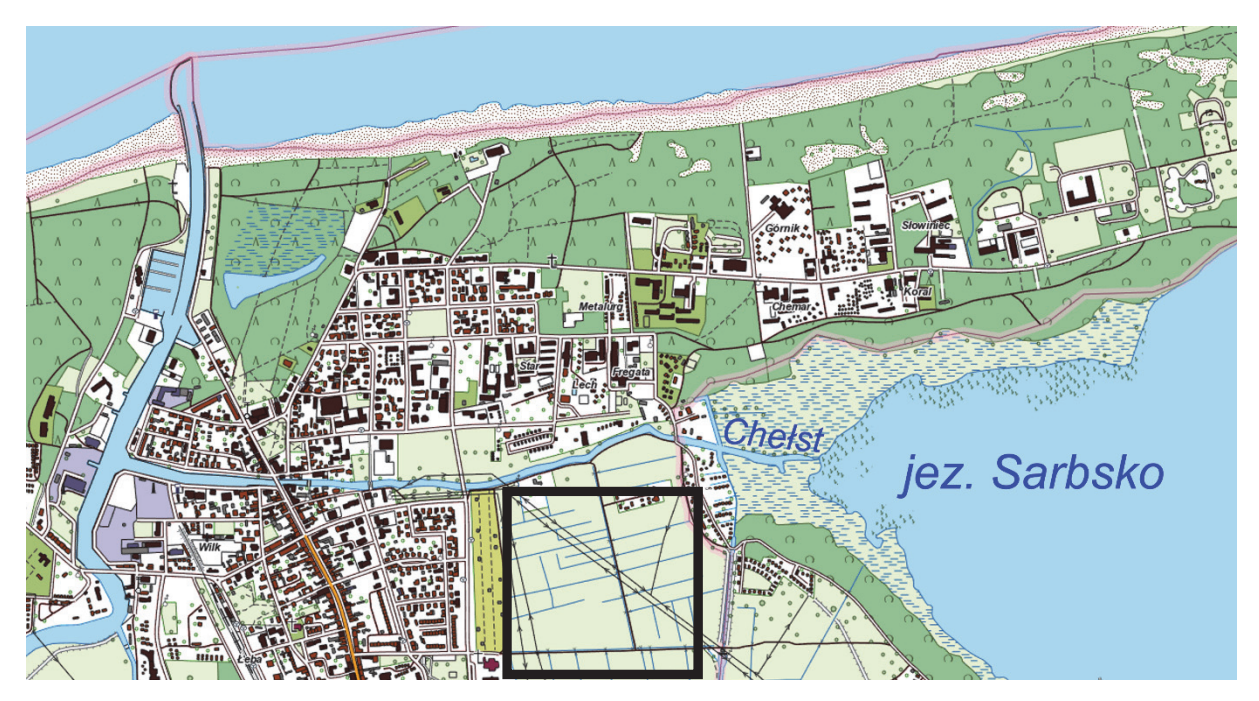

Na podstawie: www.geoportal.gov.pl

**1.1.**   $0 - 1 - 2$  **Na podstawie mapy szczegółowej i planu przedstaw przyrodnicze ograniczenie w zagospodarowaniu obszaru otoczonego czarną linią oraz cechę tego obszaru sprzyjającą zabudowie mieszkalnej lub usługowej, wynikającą z jego położenia.** 

Przyrodnicze ograniczenie:

.................................................................................................................................................... .................................................................................................................................................... Cecha sprzyjająca zabudowie mieszkalnej lub usługowej: .................................................................................................................................................... ....................................................................................................................................................

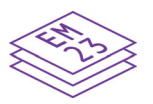

#### **Zadanie 1.2. (0–2)**

**Oblicz długość w terenie trasy wycieczki przebiegającej zielonym szlakiem rowerowym, a następnie czas potrzebny do pieszego pokonania tej trasy. Przyjmij, że:** 

- − **długość trasy na mapie szczegółowej wynosi 20 cm**
- − **turysta idzie z prędkością 4 km/h**

− **różnica wysokości pokonywana przez turystę nie wydłuża czasu trwania wycieczki. Długość trasy podaj w kilometrach, a czas przejścia – w godzinach i minutach. Zapisz obliczenia.** 

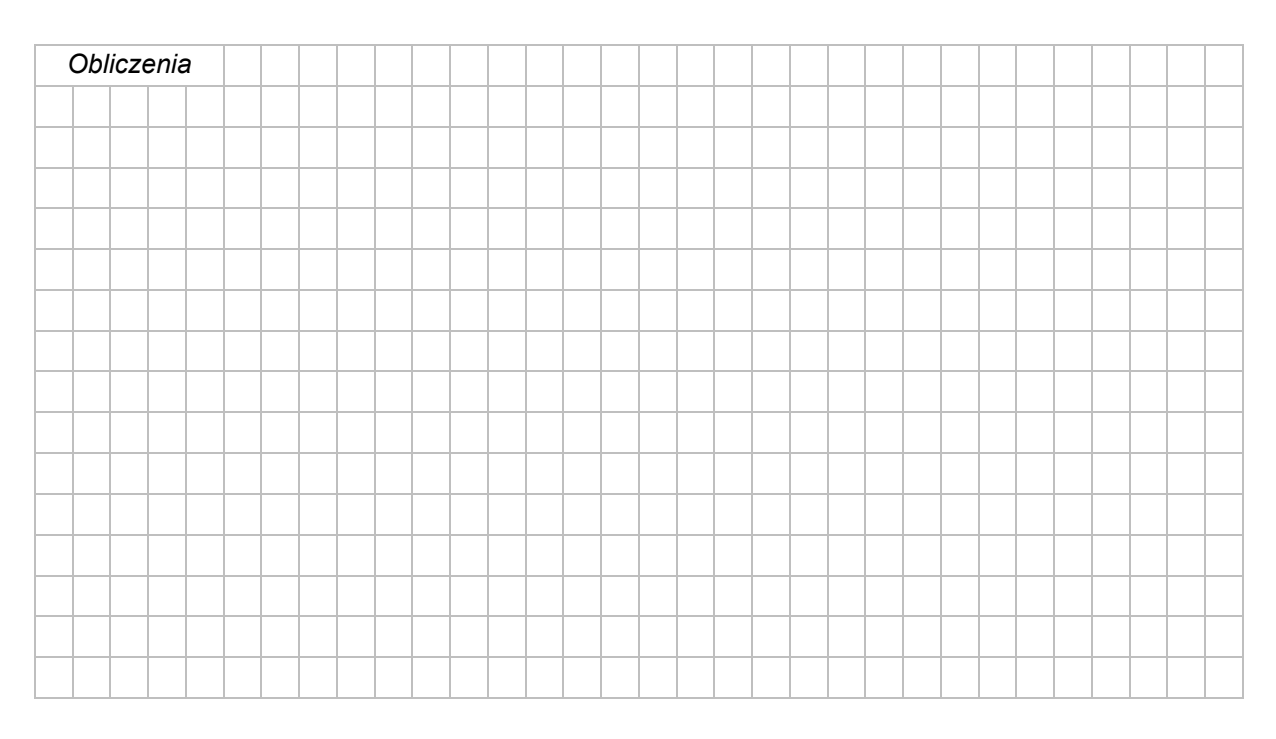

Długość trasy w terenie: ........................................ km

Czas przejścia: ...................... godz. ..................... min.

#### **Zadanie 1.3. (0–1)**

Trasa wycieczki przebiegała obok jeziora Sarbsko. Średnia głębokość tego jeziora wynosi 1,2 m, a jego głębokość maksymalna to 3,2 m.

**Podaj dwie cechy przyrodnicze jeziora Sarbsko – inne niż odnoszące się do jego głębokości lub genezy – które turysta mógł odczytać z załączonej mapy szczegółowej.** 

1. ................................................................................................................................................ .................................................................................................................................................... 2. ................................................................................................................................................ ....................................................................................................................................................

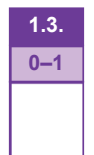

**1.2. 0–1–2**

#### **Zadanie 1.4. (0–1)**

Do powstania mierzei oraz do odcięcia przybrzeżnego fragmentu morza od reszty akwenu morskiego przyczynił się prąd przybrzeżny.

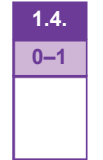

**Podaj nazwę czynnika rzeźbotwórczego – innego niż prąd przybrzeżny – wraz z nazwą odpowiedniego procesu kształtującego współcześnie rzeźbę obszaru położonego w granicach rezerwatu Mierzeja Sarbska.** 

Czynnik: .....................................................................................................................................

Proces: ........

#### **Zadanie 1.5. (0–2)**

Turysta zwrócił uwagę na charakterystyczny kształt wydm: Piaszczystej (J2) i Stilo (M2).

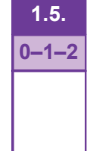

**Wyjaśnij, dlaczego czoła tych wydm są skierowane na wschód, a ich ramiona – na zachód.** 

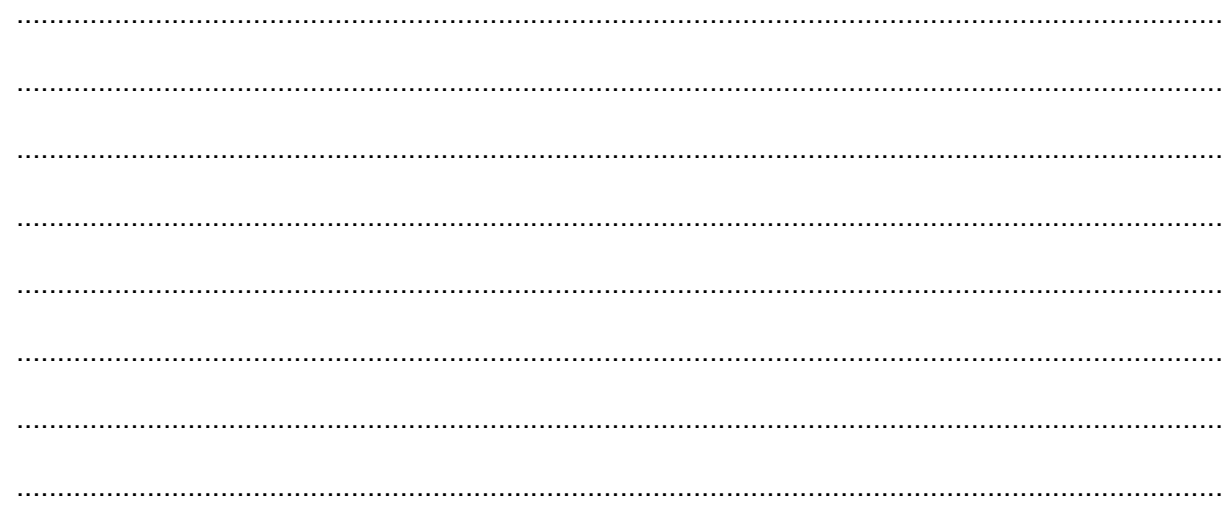

## **1.6.**   $0 - 1$

#### **Zadanie 1.6. (0–1)**

**Oceń, czy poniższe informacje są prawdziwe. Zaznacz P, jeśli informacja jest prawdziwa, albo F – jeśli jest fałszywa.** 

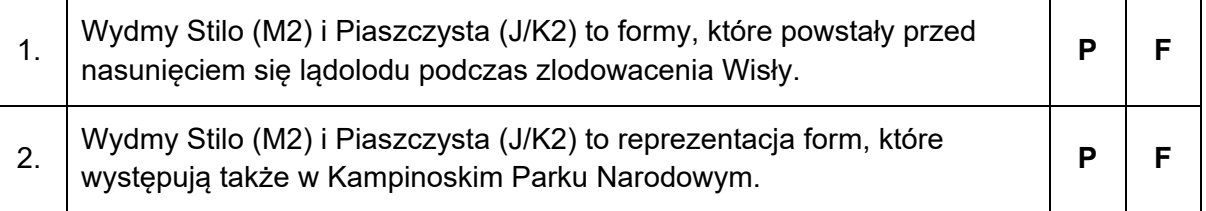

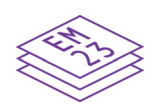

#### **Zadanie 2. (0–1)**

Na początku XX wieku na Mierzei Sarbskiej podjęto działania zmierzające do stabilizacji wydm. Do tego celu wykorzystano m.in. kosodrzewinę, której nasadzenia przetrwały do czasów współczesnych.

Na podstawie: www.lasy.gov.pl

**Która odpowiedź zawiera wspólne cechy środowiska przyrodniczego Mierzei Sarbskiej i piętra kosodrzewiny w górach, przyczyniające się do obecności kosodrzewiny na obu obszarach? Zaznacz właściwą odpowiedź spośród podanych.** 

- **A.** Niskie średnie temperatury roczne i płytkie występowanie wód podziemnych.
- **B.** Powstawanie bryzy i obecność gleb wytworzonych na skałach węglanowych.
- **C.** Występowanie silnych wiatrów i podłoża o niskiej zawartości składników organicznych.
- **D.** Adiabatyczny spadek temperatury wraz z wysokością i występowanie wiatrów fenowych.

#### **Zadanie 3. (0–1)**

Na fotografii przedstawiono ujście rzeki Łeby (pole CD2).

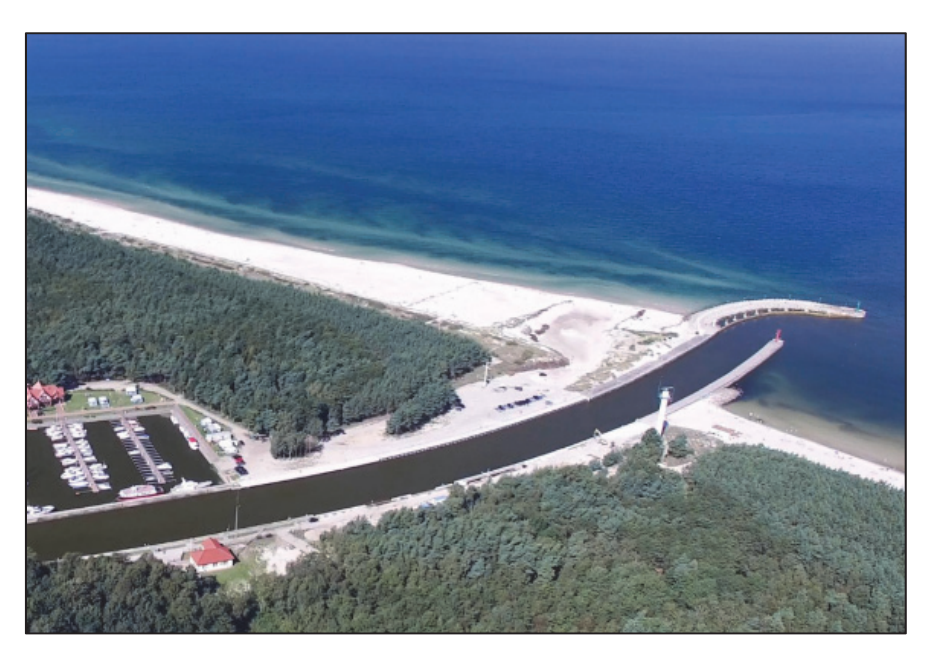

Na podstawie: www.leba.info.pl

#### **Oceń, czy poniższe informacje są prawdziwe. Zaznacz P, jeśli informacja jest prawdziwa, albo F – jeśli jest fałszywa.**

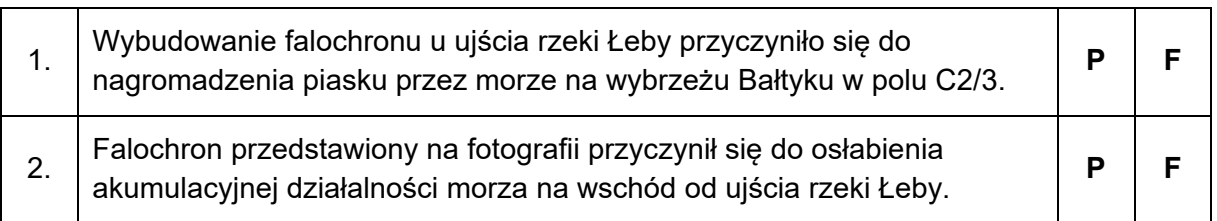

**3.**   $0 - 1$ 

#### **Zadanie 4. (0–1)**

**4.**   $0 - 1$ 

**Wykaż, przytaczając odpowiednią informację z mapy szczegółowej, dlaczego podczas północnych wiatrów występujących podczas sztormów na Morzu Bałtyckim dochodzi do przejściowego wzrostu zasolenia wschodniej części jeziora Łebsko.** 

.................................................................................................................................................... .................................................................................................................................................... .................................................................................................................................................... .................................................................................................................................................... ....................................................................................................................................................

#### **Zadanie 5.**

Na geokompozycji przedstawiono fragment wybrzeża Morza Bałtyckiego położony na wschód od obszaru przedstawionego na mapie szczegółowej. Literą X oznaczono latarnię morską Stilo, a literą Y – miejsce wykonania fotografii przedstawionej na następnej stronie. Czerwoną strzałką wskazano kierunek północny.

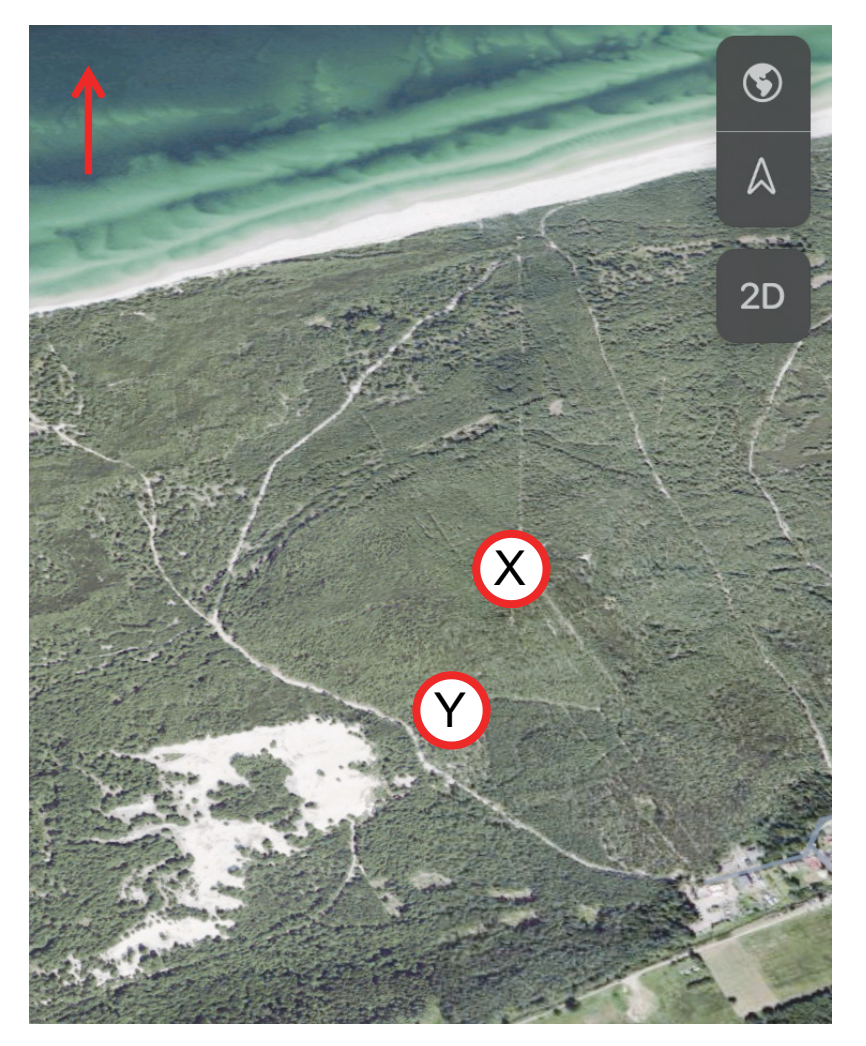

Na podstawie: www.google.pl/maps

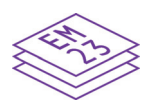

#### **Zadanie 5.1. (0–1)**

Na fotografii lotniczej przedstawiono latarnię morską Stilo i położenie słońca nad Morzem Bałtyckim. Przyjmij, że fotografię wykonano znad miejsca oznaczonego literą Y na geokompozycji.

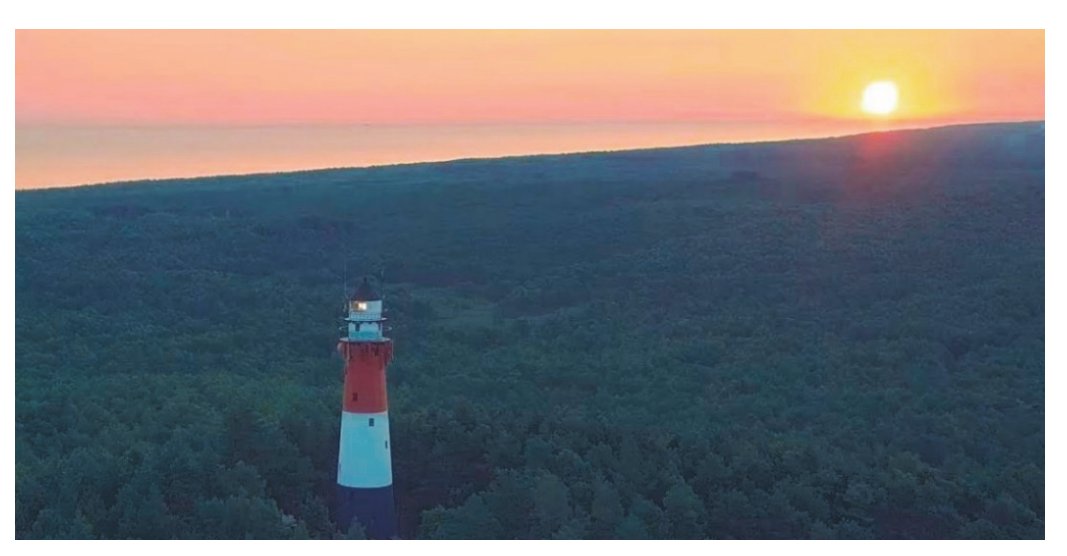

Fot. Ł. Bemka, www.youtube.com

#### **Uzupełnij zdania. Wpisz właściwe określenia wybrane spośród podanych w nawiasach.**

Położenie słońca na fotografii świadczy o tym, że wykonano ją podczas (*astronomicznego* 

*lata / astronomicznej jesieni*) ................................................................................... .

Na fotografii przedstawiono (*wschód / zachód*) ............................................................ słońca.

#### **Zadanie 5.2. (0–1)**

**Oblicz wysokość słońca w momencie górowania w dniu równonocy w miejscu, w którym wybudowano latarnię morską Stilo. Współrzędne geograficzne tego miejsca to 54°47'N, 17°44'E. Zapisz obliczenia.** 

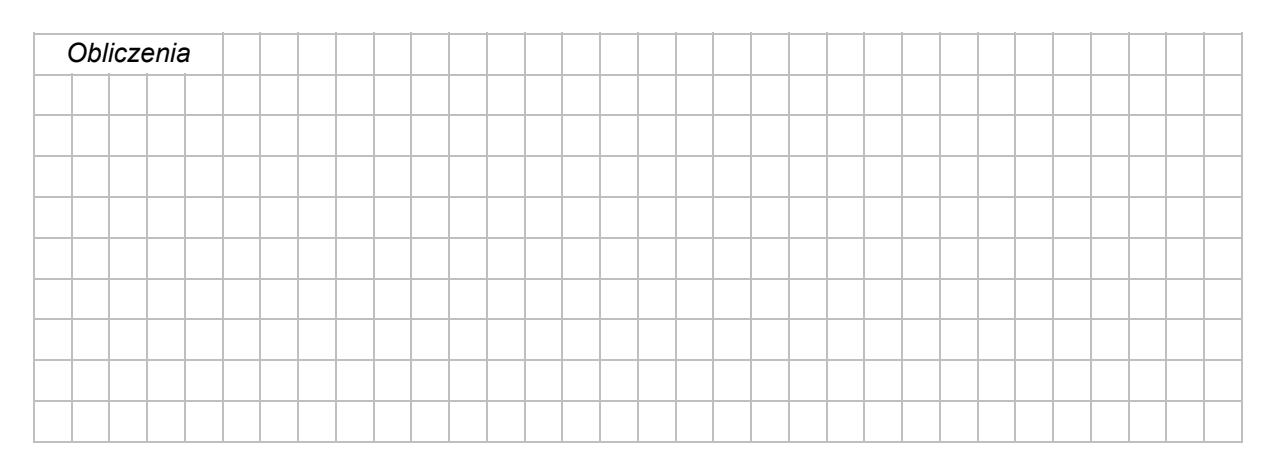

Wysokość słońca: ....................................................

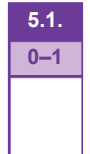

**5.2.**   $0 - 1$ 

#### **Zadanie 6. (0–1)**

Na fotografii przedstawiono jedną z zewnętrznych planet Układu Słonecznego, wokół której krąży kilkadziesiąt naturalnych satelitów.

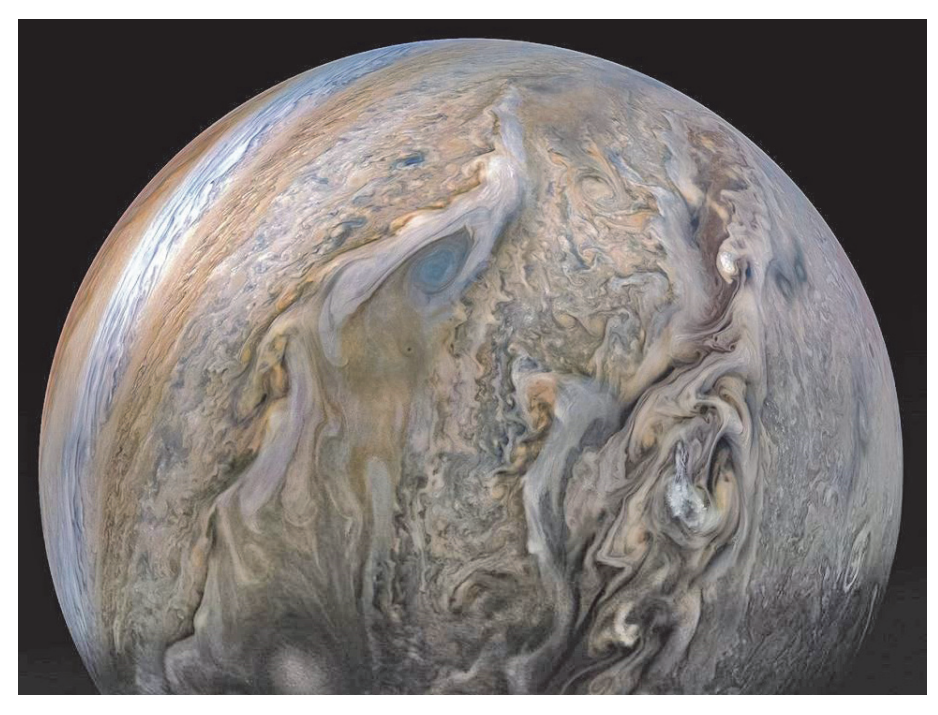

Na podstawie: www.nasa.gov

#### **Dokończ zdanie. Zaznacz odpowiedź A albo B oraz odpowiedź 1., 2. albo 3.**

Planetą przedstawioną na fotografii jest

**6.**   $0 - 1$ 

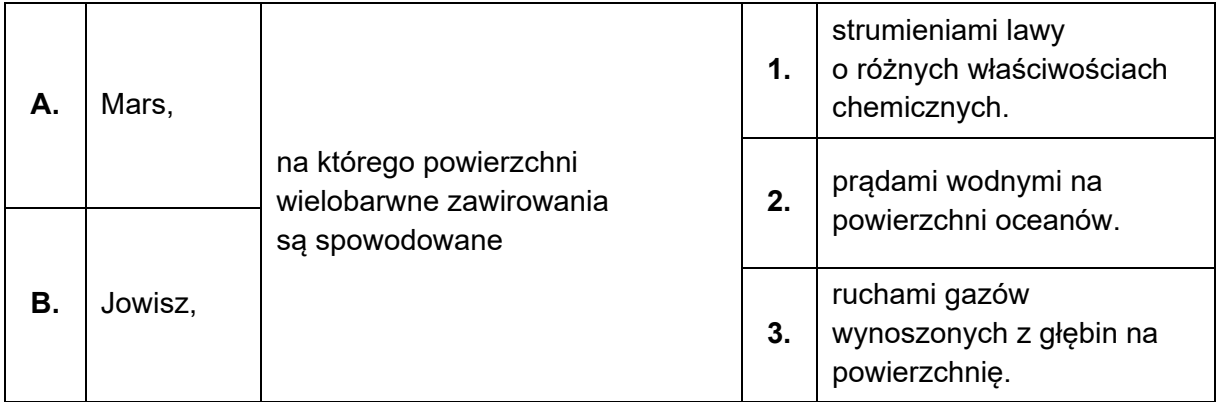

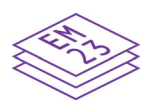

#### Zadanie 7. (0-2)

Na rysunku przedstawiono wiek skał bazaltowych dna oceanów.

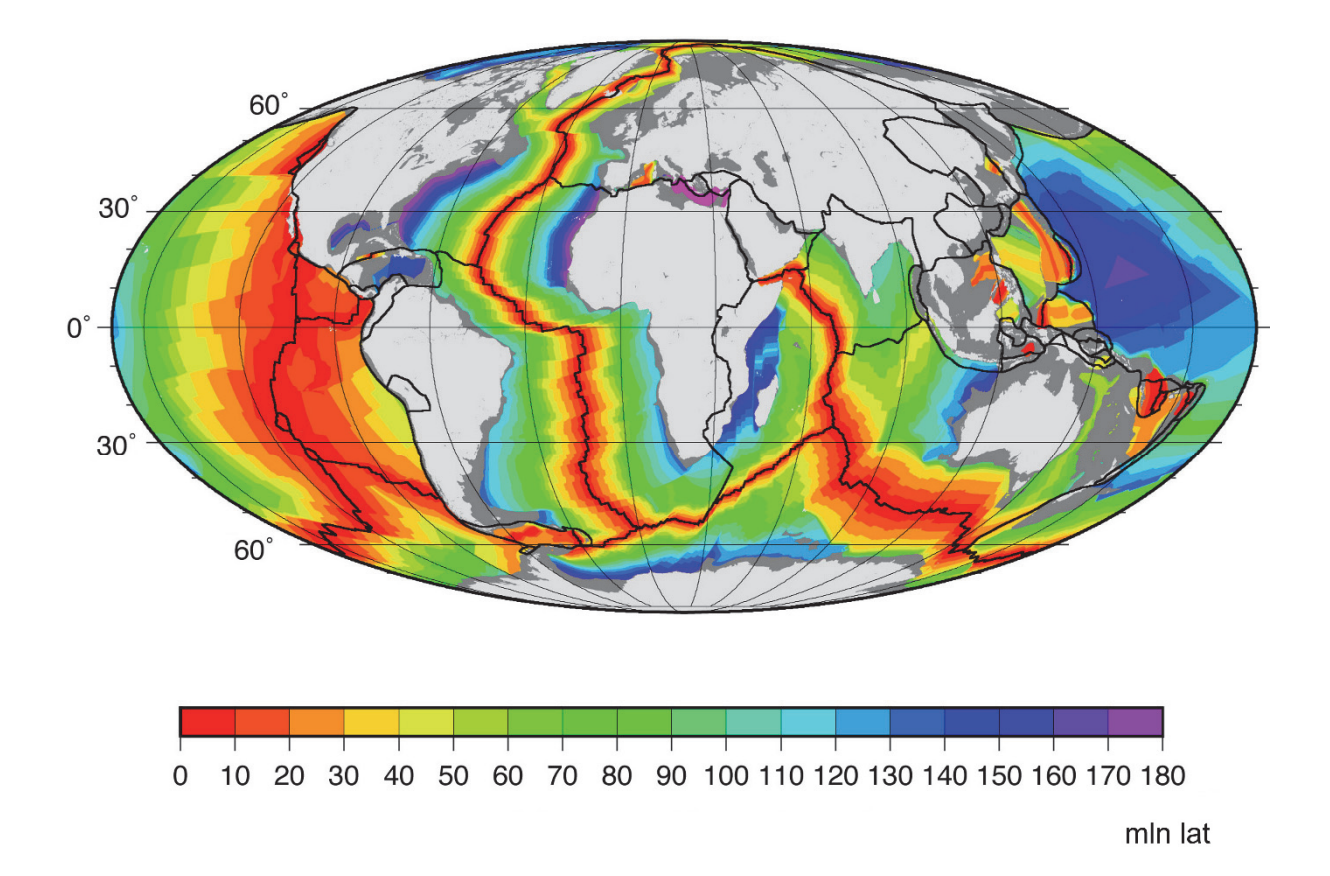

Na podstawie: www.ngdc.noaa.gov

Wyjaśnij - odwołując się do tektoniki płyt litosfery - dlaczego wschodnie wybrzeża Ameryki Południowej i zachodnie wybrzeża Afryki mają podobny zarys. W odpowiedzi odnieś się do położenia kontynentów w przeszłości oraz do właściwego procesu tektonicznego.

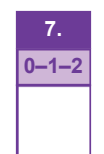

#### **Zadanie 8.**

Na mapie świata literami od A do D oznaczono wybrane państwa, a literą X – wyspę.

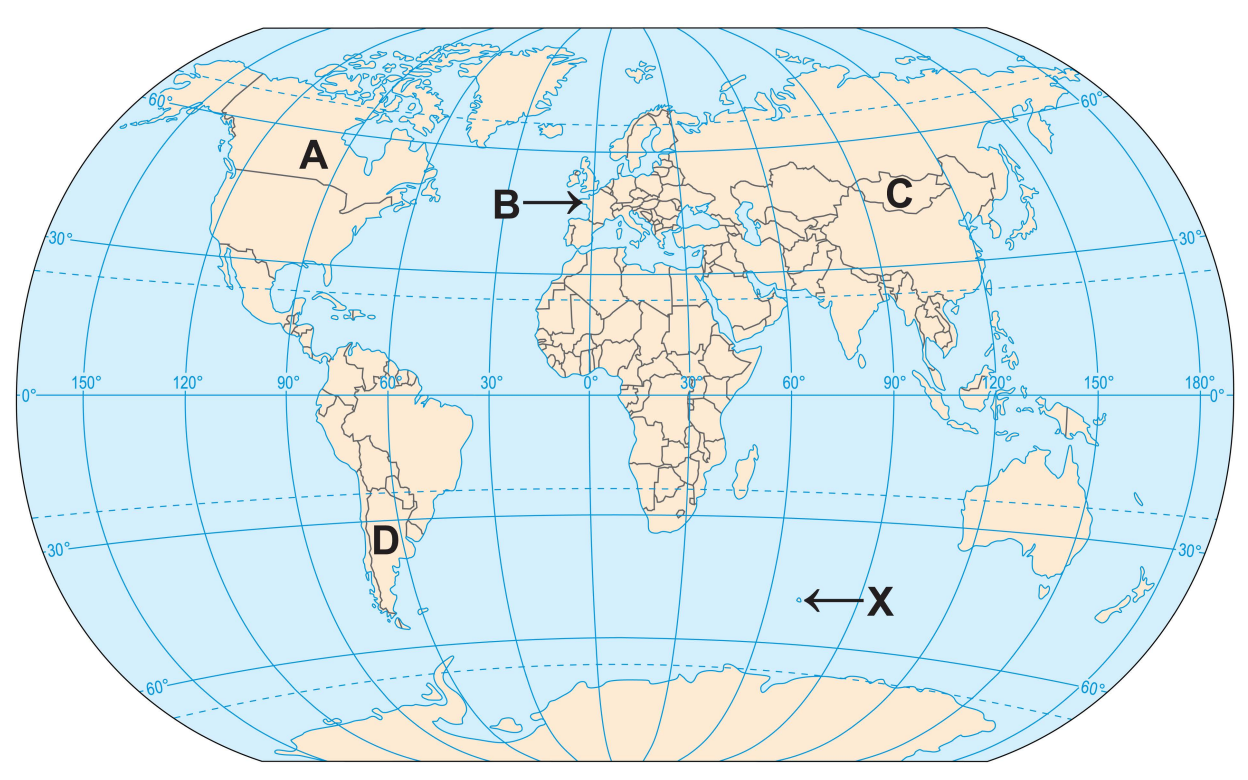

Na podstawie: *Atlas geograficzny*, Warszawa 2019.

Poniżej przedstawiono klimatogram dla stacji meteorologicznej położonej na wyspie oznaczonej na mapie literą X.

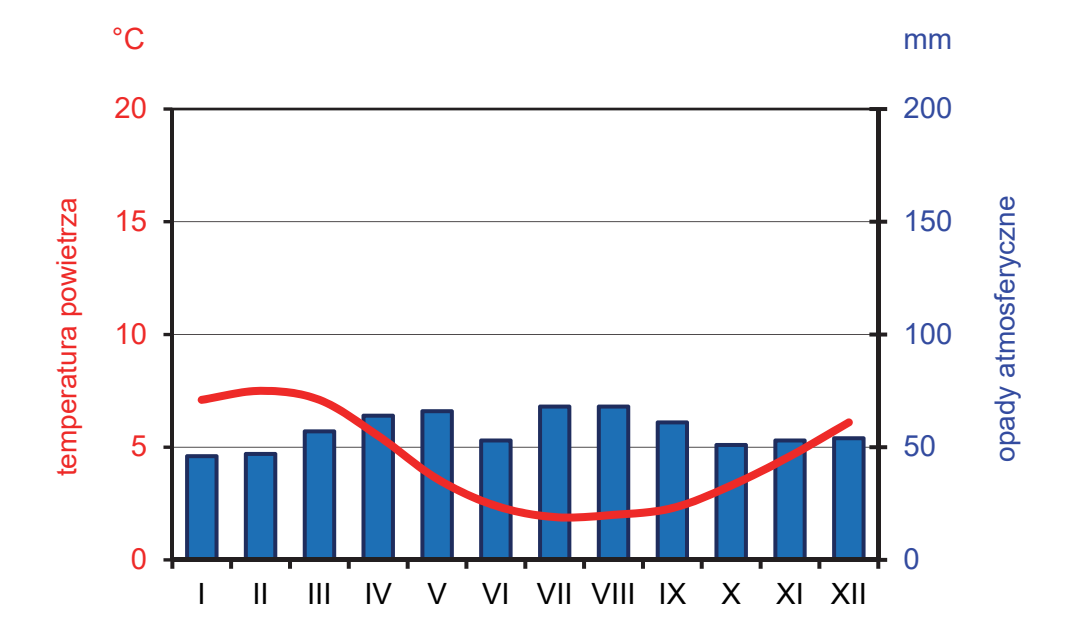

Na podstawie: www.klimadiagramme.de

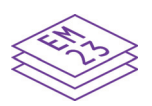

#### **Zadanie 8.1. (0–1)**

Wyspa oznaczona literą X leży w szerokościach geograficznych odpowiadających położeniu Krakowa na półkuli północnej, ale klimat tej wyspy jest klasyfikowany jako podbiegunowy.

**Wyjaśnij, dlaczego na wyspie oznaczonej literą X występuje klimat podbiegunowy, mimo jej położenia w szerokościach geograficznych odpowiadających położeniu Krakowa na półkuli północnej. W odpowiedzi odnieś się do czynnika klimatotwórczego, przyczyniającego się do różnicy między średnią roczną temperaturą powietrza w Krakowie a średnią roczną temperaturą powietrza na wyspie oznaczonej literą X.** 

.................................................................................................................................................... .................................................................................................................................................... .................................................................................................................................................... .................................................................................................................................................... ....................................................................................................................................................

#### **Zadanie 8.2. (0–1)**

**Oceń, czy poniższe informacje o klimacie wyspy oznaczonej literą X są prawdziwe. Zaznacz P, jeśli informacja jest prawdziwa, albo F – jeśli jest fałszywa.** 

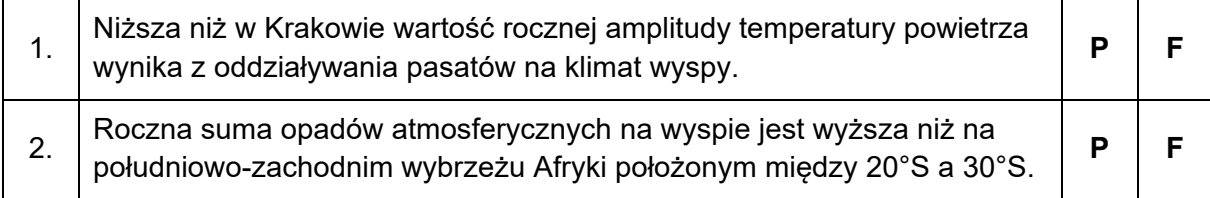

#### **Zadanie 8.3. (0–2)**

W tabeli podano dane statystyczne dotyczące rolnictwa trzech państw wybranych z grupy dziesięciu największych producentów zbóż na świecie w 2017 roku.

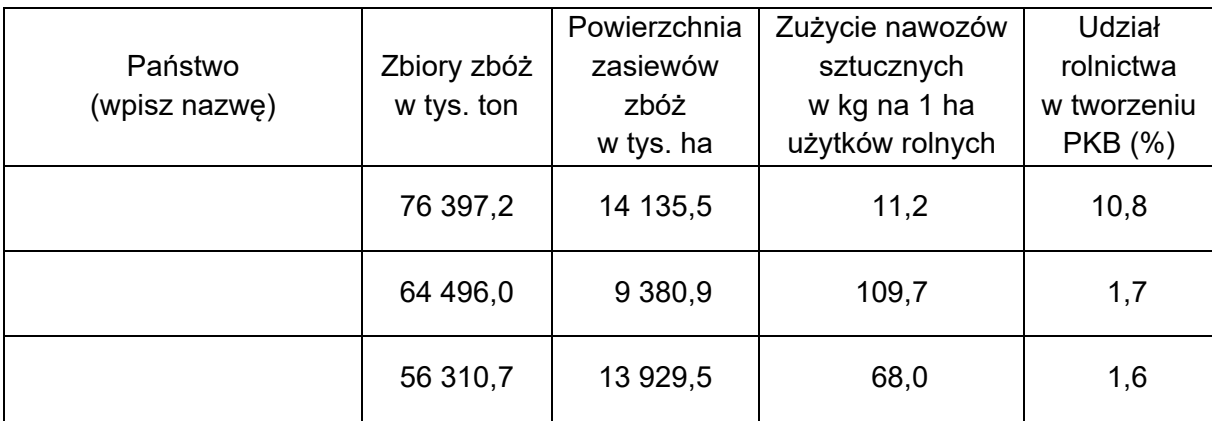

Na podstawie: www.cia.gov; *Rocznik Statystyki Międzynarodowej 2019*, www.stat.gov.pl

**Uzupełnij tabelę. Wpisz we właściwych wierszach nazwy państw, których rolnictwo charakteryzowały przedstawione dane statystyczne. Dobierz państwa spośród oznaczonych na mapie literami A–D.** 

**8.1. 0–1** 

**8.2.**   $0 - 1$ 

**8.3.**   $0 - 1 - 2$ 

#### **Zadanie 9. (0–1)**

Na mapie synoptycznej przedstawiono układy baryczne, fronty atmosferyczne i kierunki wiatru w wybranym dniu.

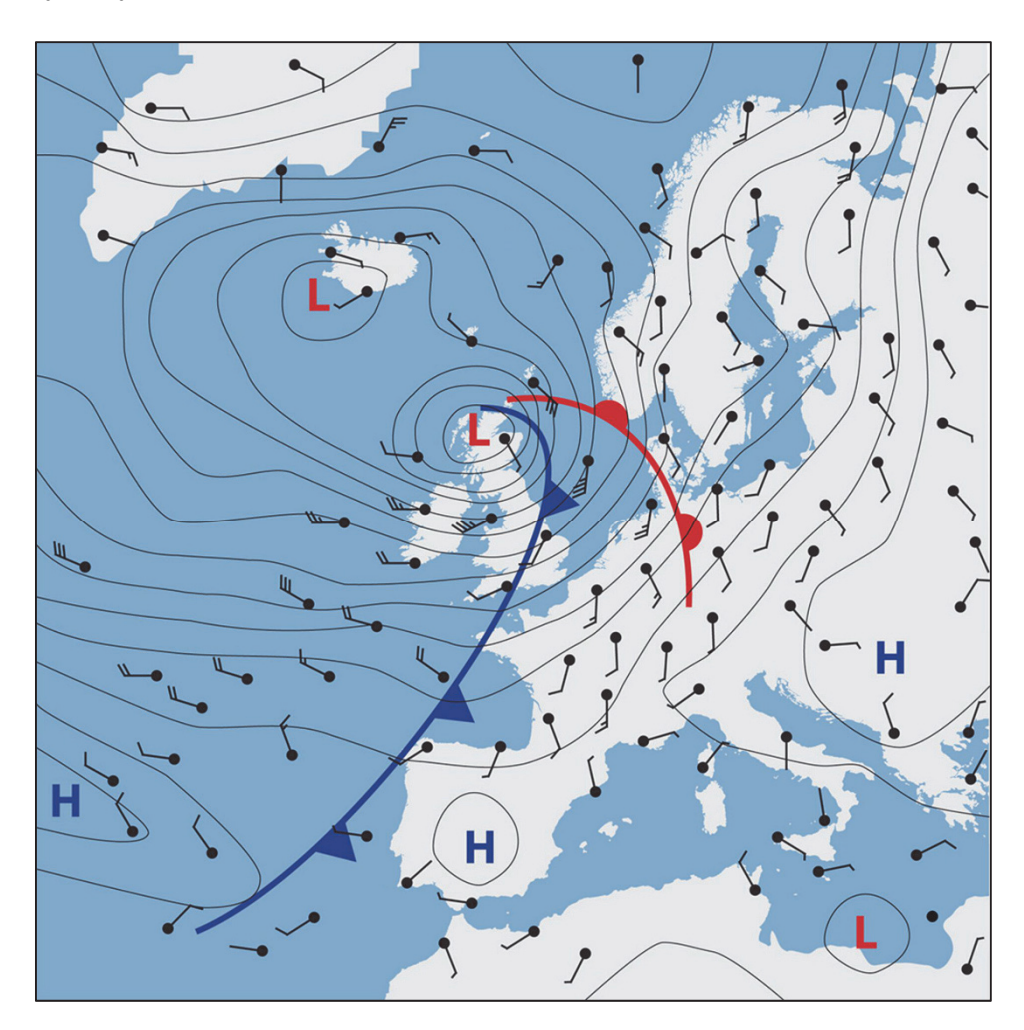

**H** – wyż baryczny, **L** – niż baryczny

Na podstawie: www.esa.int

#### **Dokończ zdanie. Zaznacz odpowiedź A albo B oraz jej uzasadnienie 1., 2. albo 3.**

Zgodnie z mapą synoptyczną dogodne warunki baryczne do powstania opadów atmosferycznych istniały na obszarze

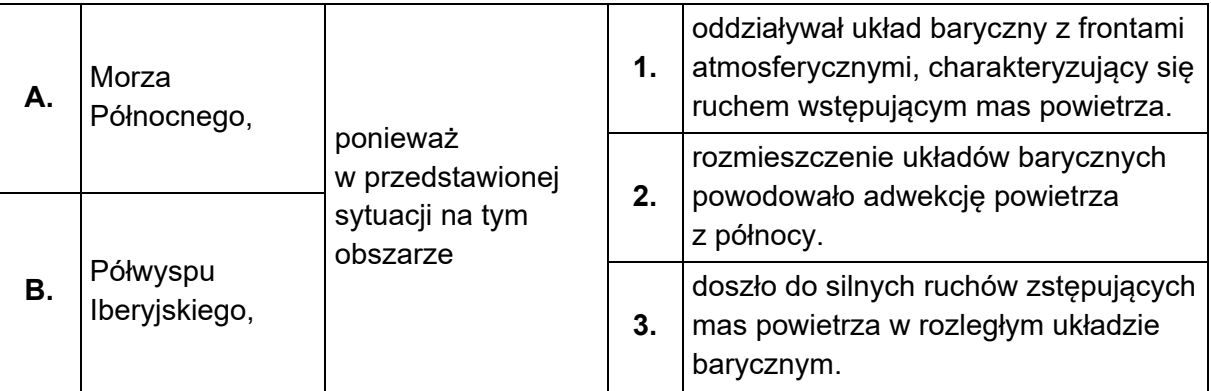

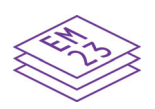

**9. 0–1** 

#### Zadanie 10. (0-2)

Na mapie przedstawiono roczne sumy opadów atmosferycznych w Polsce. Literami A i B oznaczono wybrane obszary.

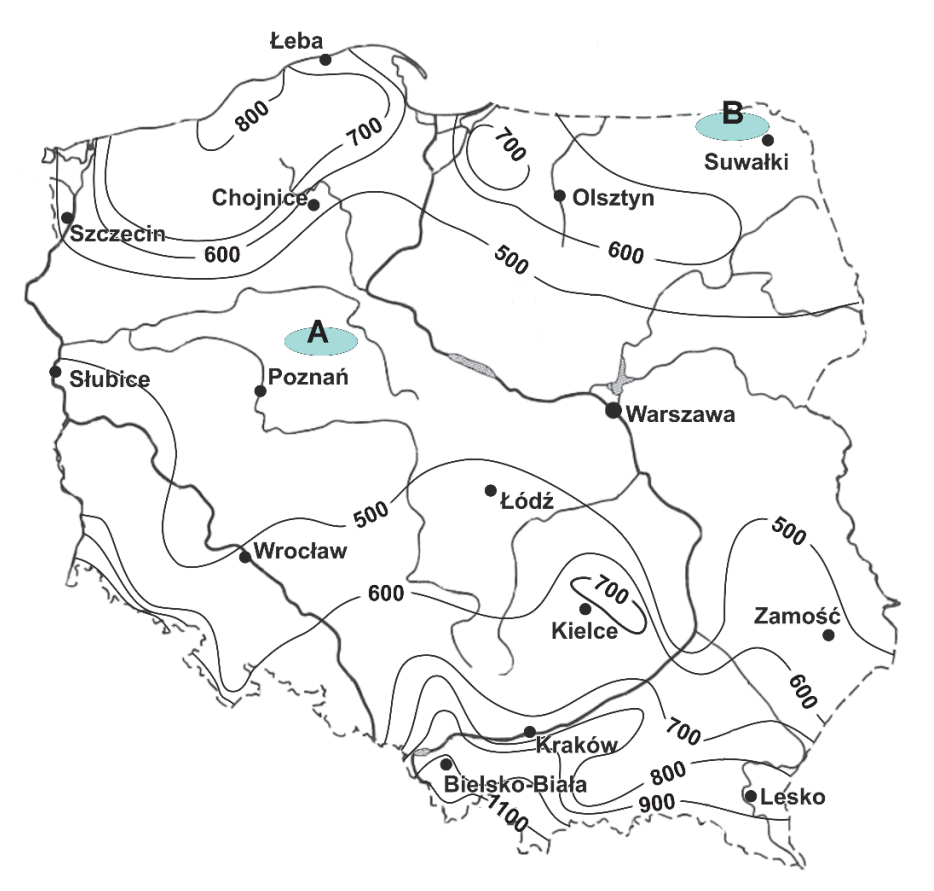

Na podstawie: A. Richling, K. Ostaszewska (red.), Geografia fizyczna Polski, Warszawa 2005.

Wyjaśnij – nawiązując do innego uwarunkowania niż odległość od Morza Bałtyckiego – dlaczego na obszarze oznaczonym na mapie literą A występuje inna roczna suma opadów atmosferycznych niż na obszarze B. W odpowiedzi odnieś się do obu obszarów.

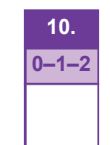

#### **Zadanie 11. (0–1)**

Na wykresach przedstawiono miesięczne współczynniki przepływu (w %) w wybranym okresie XX w. dwóch rzek w Polsce. Wykres 1. odnosi się do punktu pomiarowego położonego na Słupi wypływającej z Pojezierza Pomorskiego, a wykres 2. – do punktu pomiarowego w górnym biegu Narwi na Nizinie Podlaskiej przed utworzeniem na tej rzece Zbiornika Siemianowskiego. Współczynnik przepływu jest stosunkiem średniego miesięcznego przepływu do średniego rocznego przepływu rzeki.

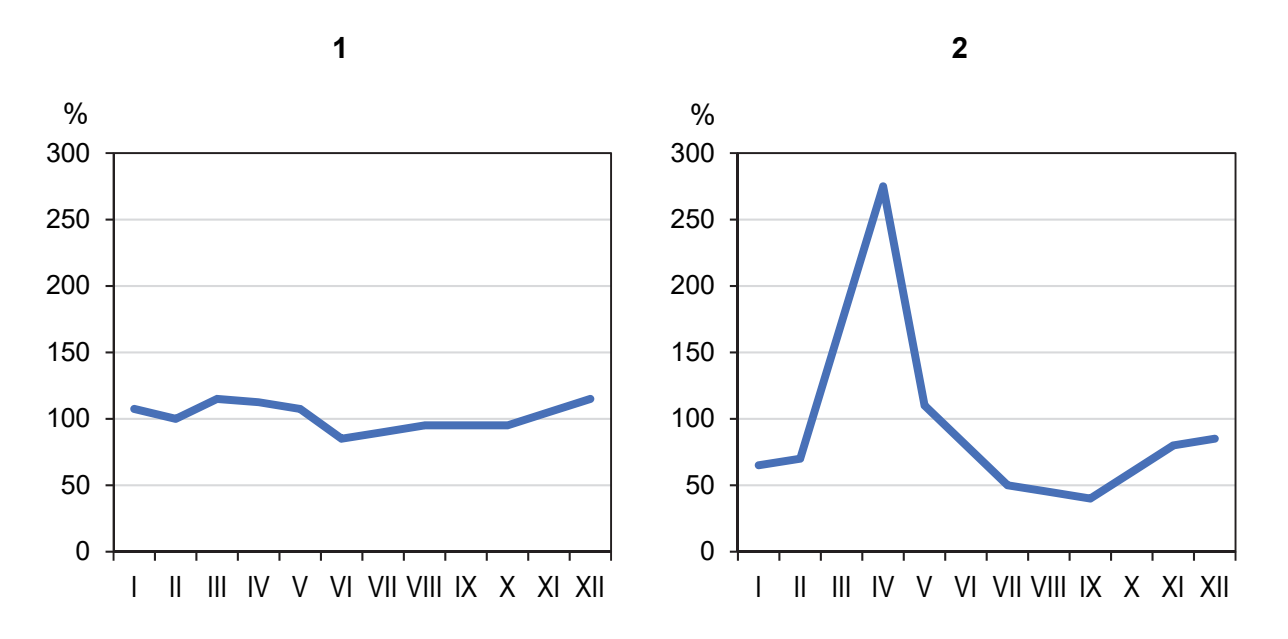

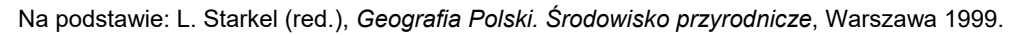

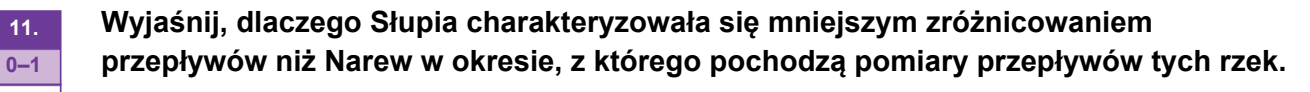

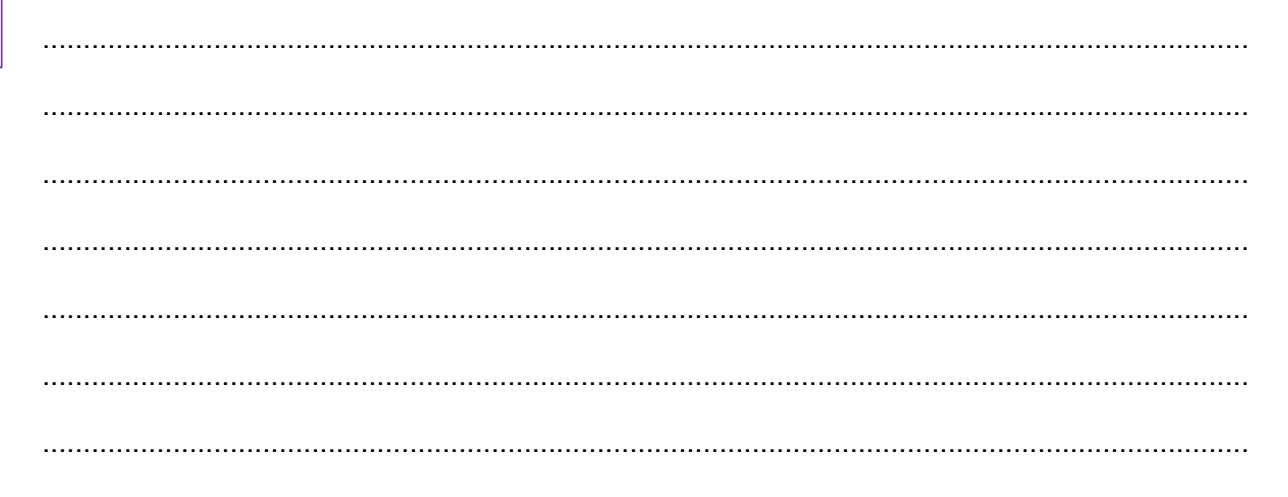

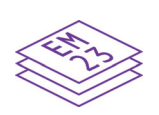

#### **Zadanie 12. (0–2)**

Poniżej zamieszczono reprodukcję wybranego dzieła sztuki przedstawiającego krajobraz Tatr Wysokich.

Stanisław Gałek, *Morskie Oko* 

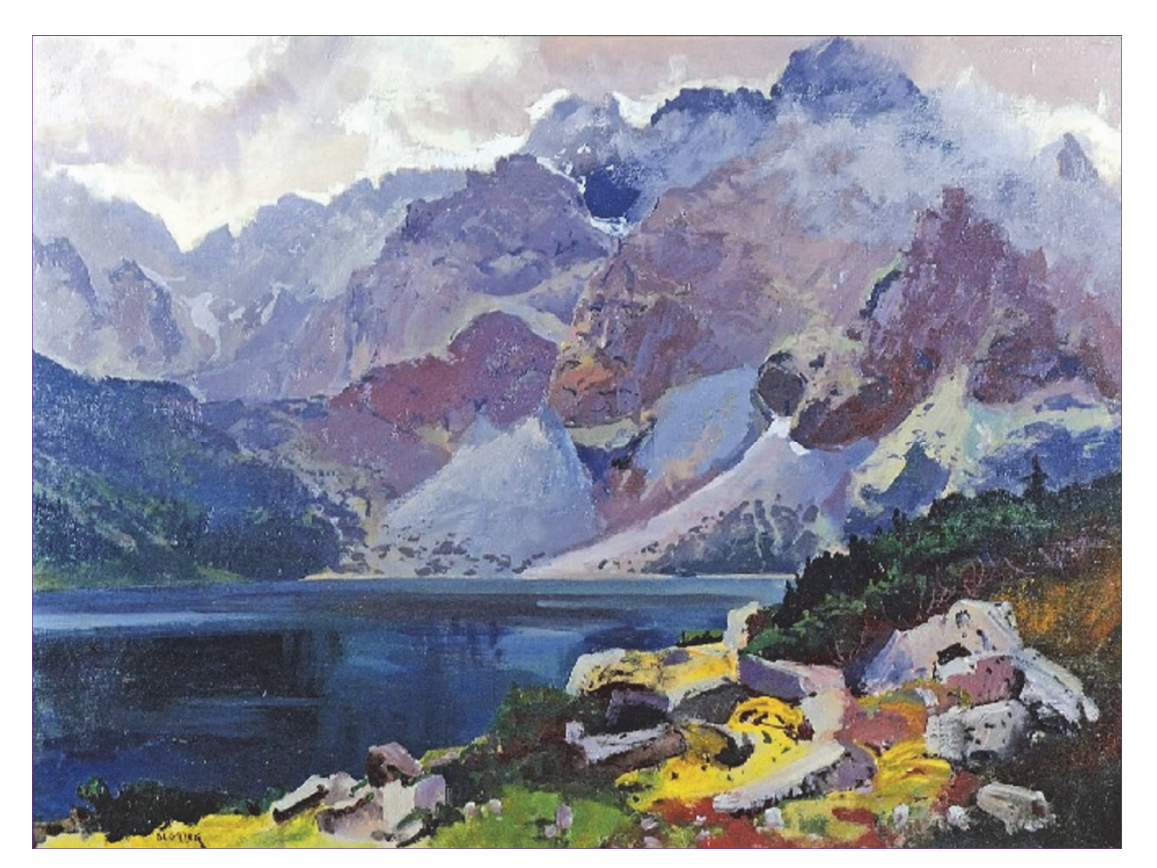

Na podstawie: www.scianatatr.pl

**Uzupełnij tabelę. Wpisz nazwy dwóch form rzeźby, które są charakterystyczne dla obszaru przedstawionego na obrazie, oraz podaj ich genezę. Nazwy form dobierz z podanych poniżej.** 

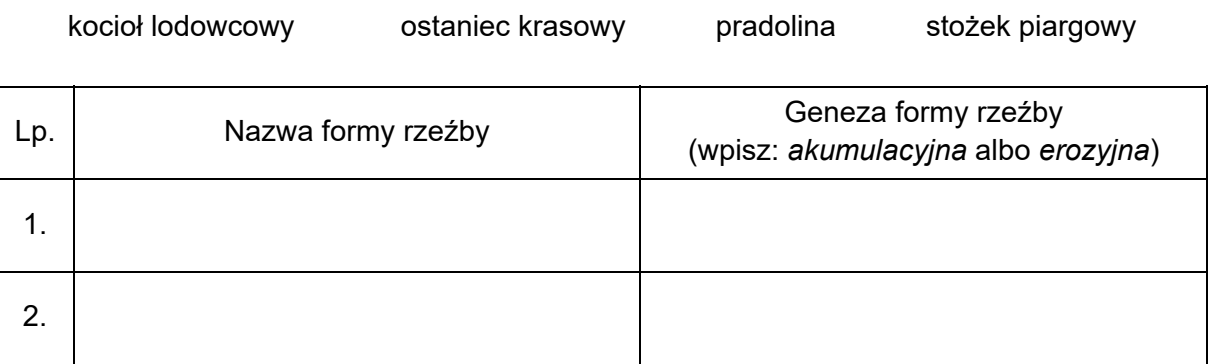

#### **Zadanie 13.**

Na fotografii przedstawiono odkrywkę geologiczną. Literami X oznaczono jedną z warstw skalnych, a literami  $U_1$  i  $U_2$  – uskoki.

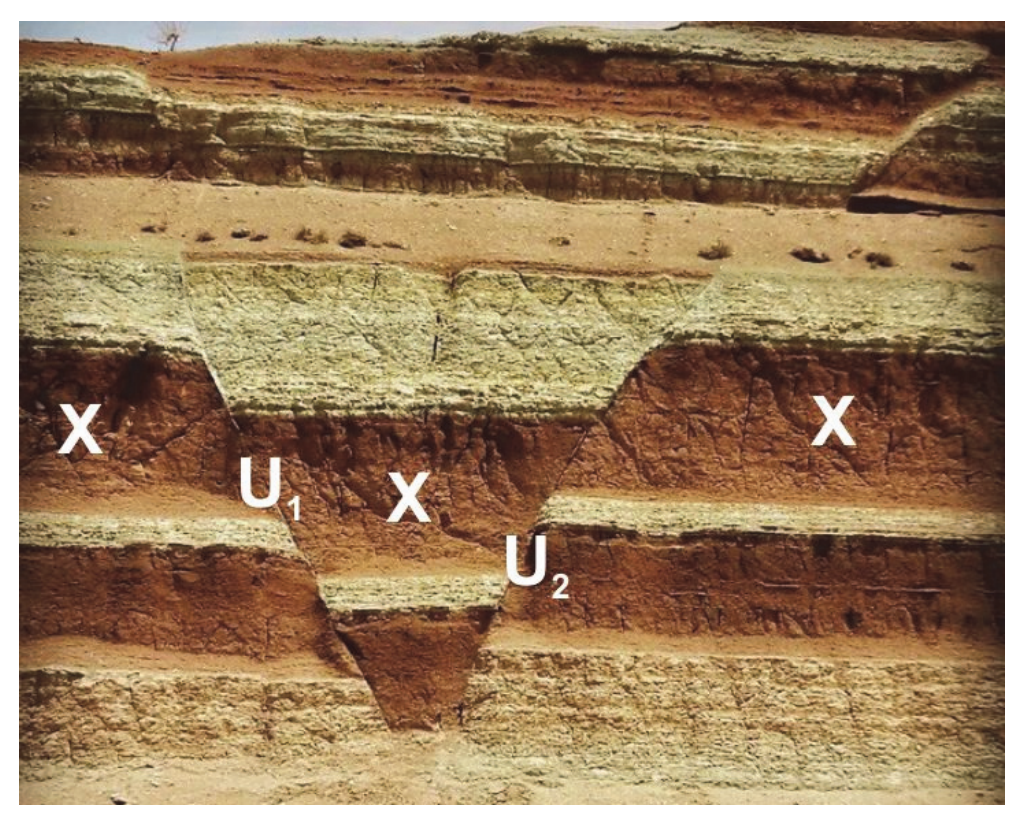

Na podstawie: www.geologylearn.blogspot.com

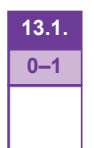

#### **Zadanie 13.1. (0–1)**

**Oceń, czy poniższe informacje są prawdziwe. Zaznacz P, jeśli informacja jest prawdziwa, albo F – jeśli jest fałszywa.** 

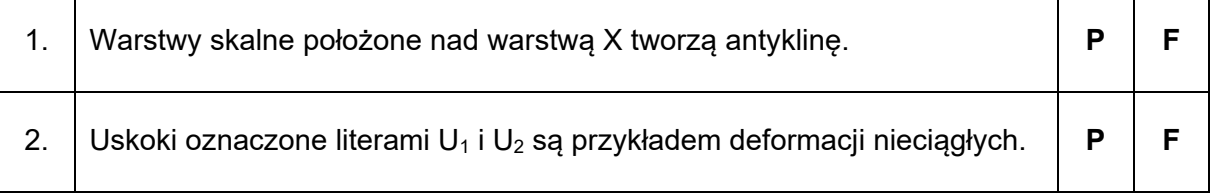

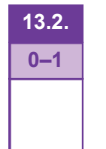

#### **Zadanie 13.2. (0–1)**

**Podaj wiek względny warstwy X w stosunku do wieku uskoków U1 i U2 przedstawionych na fotografii.** 

.................................................................................................................................................... .................................................................................................................................................... ....................................................................................................................................................

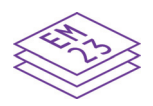

#### Zadanie 14. (0-2)

Na fotografii przedstawiono jedną ze skał występujących w Polsce.

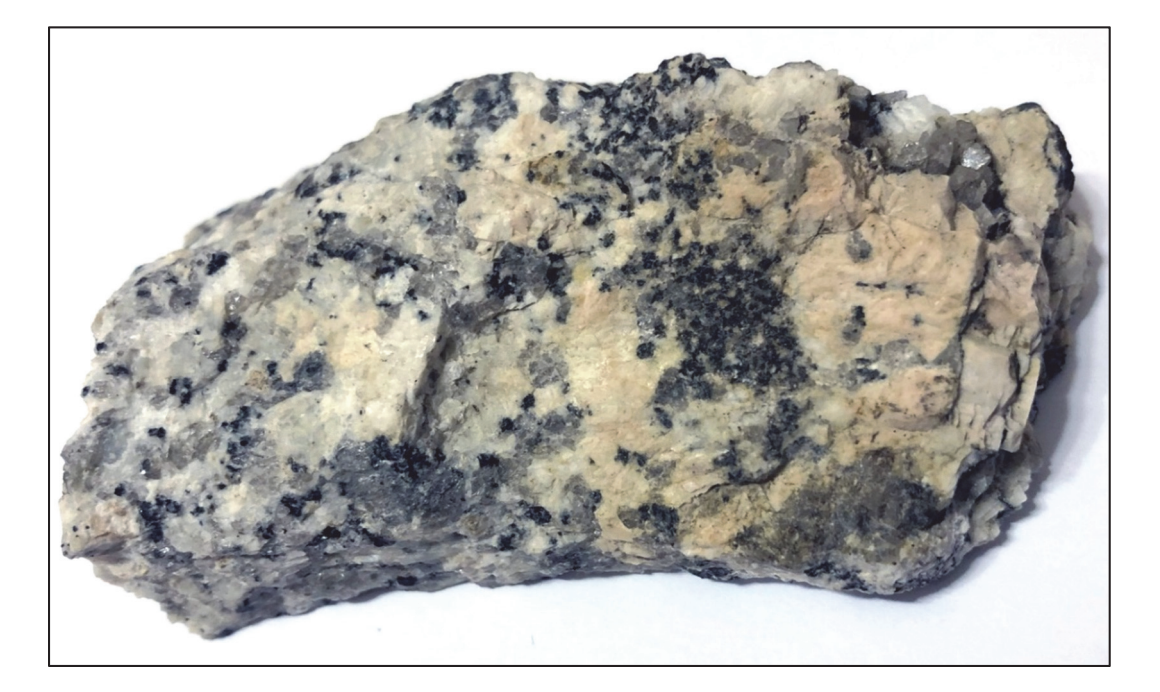

Podaj nazwę przedstawionej skały, a następnie wyjaśnij, jak dochodzi do jej powstawania. Nazwę skały wybierz spośród podanych poniżej.

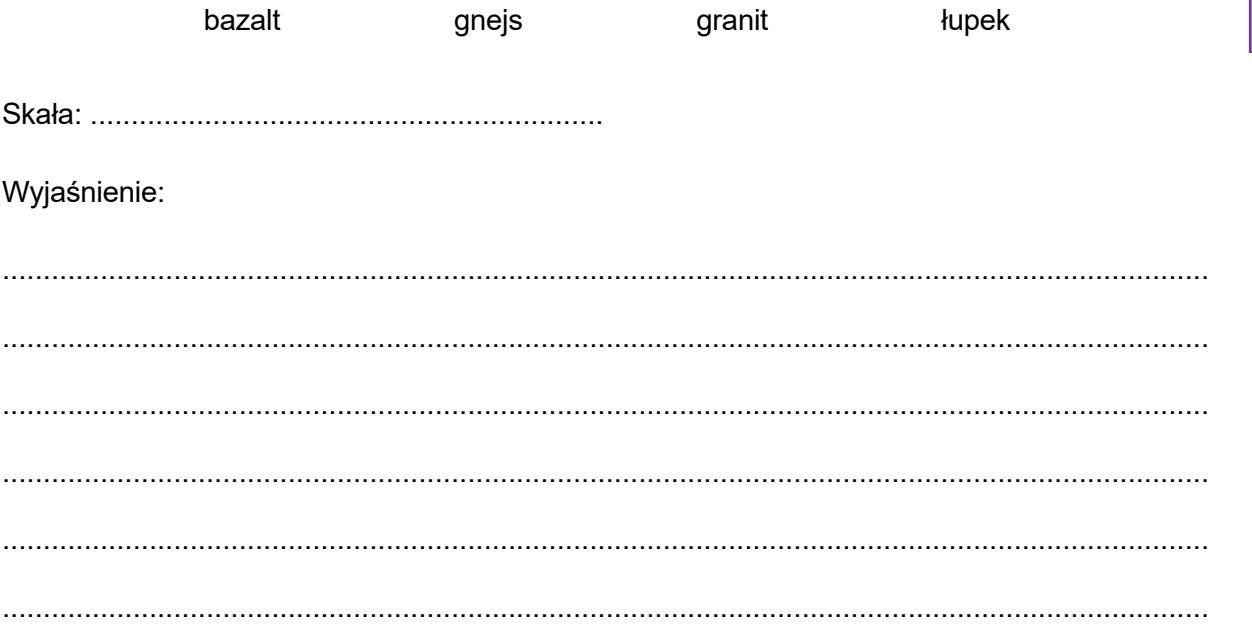

#### Zadanie 15. (0-2)

Na fotografiach przedstawiono przykład rzeki o uregulowanym biegu i przykład rzeki o nieuregulowanym biegu.

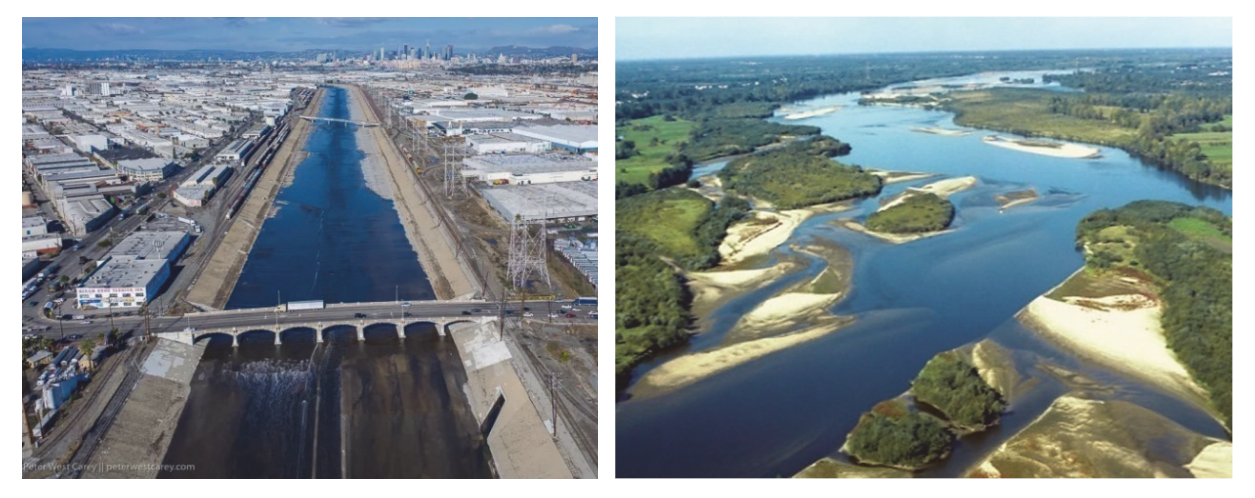

Odcinek rzeki Los Angeles w Kalifornii

**Odcinek Wisły** 

Na podstawie: www.thecareyadventures.com; www.zpe.gov.pl

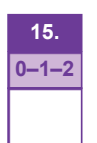

Uzasadnij, dlaczego przeprowadzano regulację rzek, a następnie podaj przykład korzyści wynikającej z braku regulacji rzek.

Uzasadnienie:

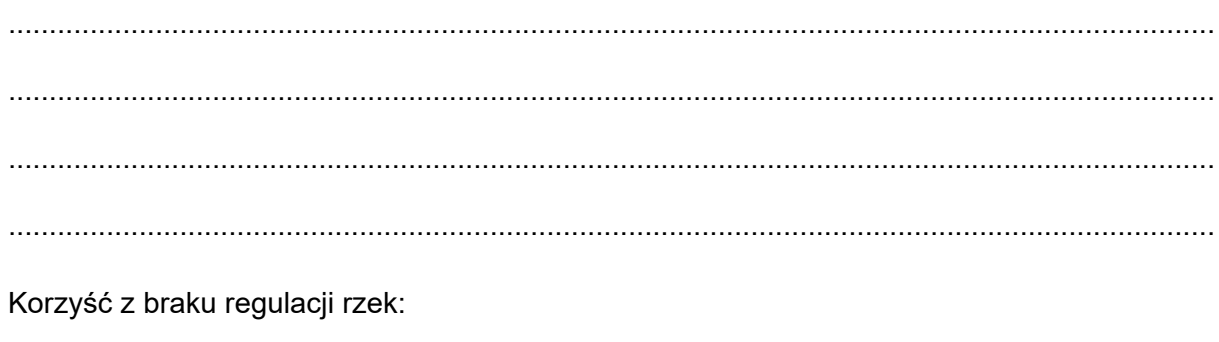

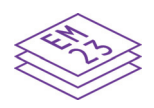

#### **Zadanie 16. (0–2)**

Na wykresie przedstawiono liczbę ludności części świata w latach 1900–2020 wraz z prognozą dla 2050 roku.

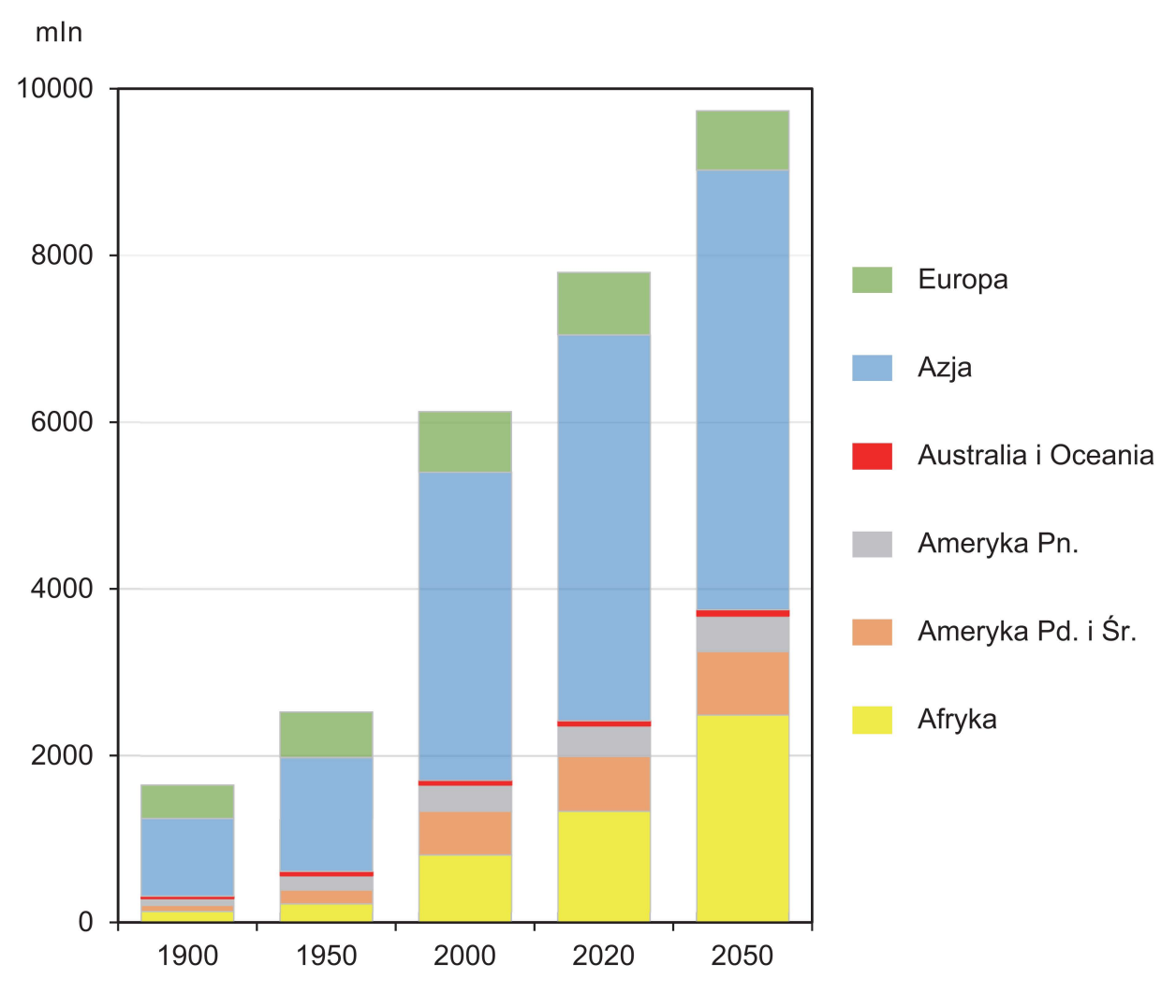

Na podstawie: www.stat.gov.pl; www.businessinsider.com.pl

#### **Uzupełnij tabelę. Przy każdym opisie wpisz znak X we właściwej kolumnie, tak aby wskazywał zmianę wartości wskaźnika w podanych latach na danym obszarze.**

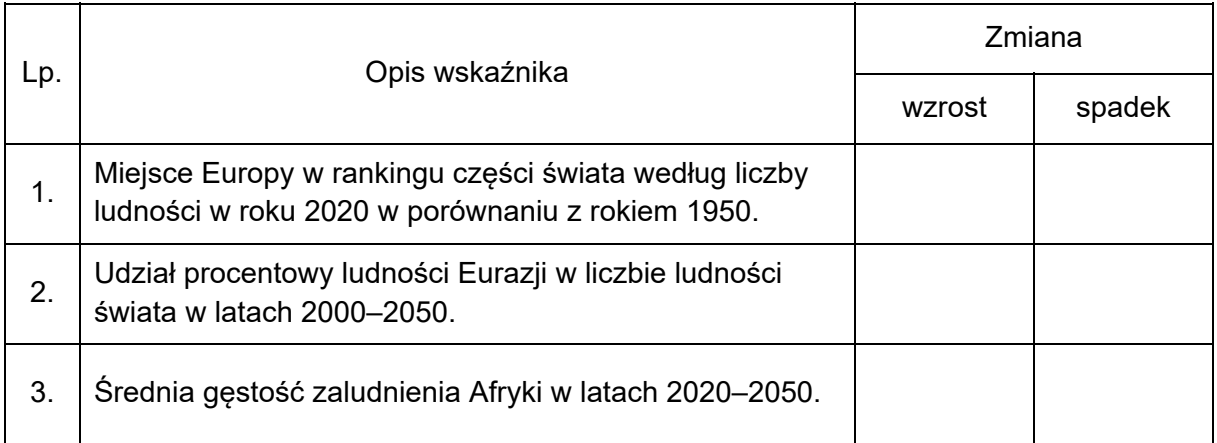

#### **Zadanie 17.**

Na mapie przedstawiono wartość współczynnika dzietności według województw Polski w 2016 roku i jej zmianę w porównaniu z rokiem 2002.

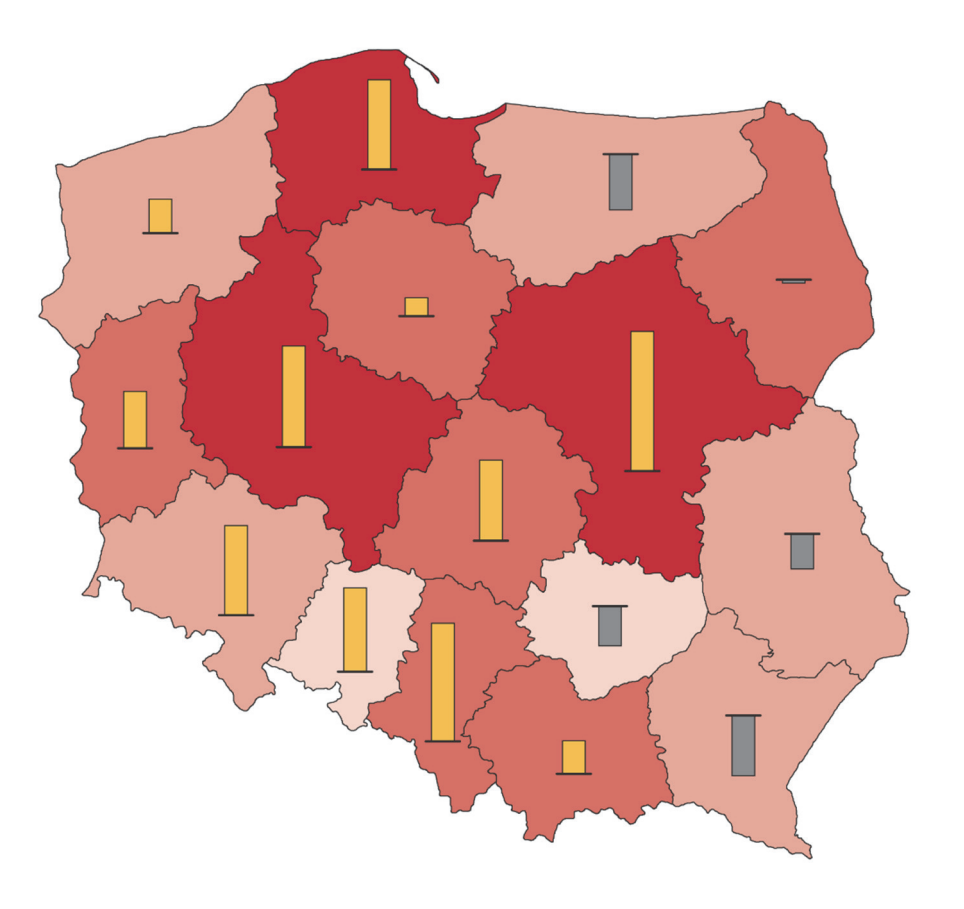

Liczba urodzonych dzieci przypadających na jedną kobietę w wieku rozrodczym (15-49 lat)

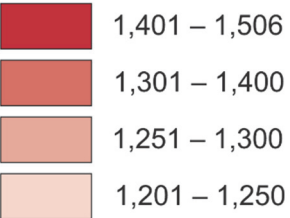

Zmiana w porównaniu z 2002 r.

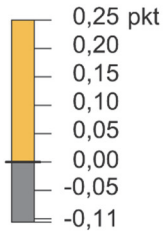

Na podstawie: *Atlas statystyczny Polski*, Warszawa 2018.

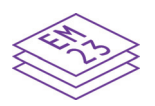

Zadanie 17.1. (0-1) Na podstawie mapy i własnej wiedzy wykaż związek między specyfiką rynku pracy w województwie świętokrzyskim a wartościa współczynnika dzietności w tym województwie w okresie, do którego odnoszą się dane przedstawione na mapie.

#### Zadanie 17.2. (0-1)

Podaj skutek społeczno-gospodarczy, który może wynikać ze spadku dzietności dla tych województw, w których zjawisko to wystąpiło.

#### Zadanie 18. (0-2)

Lourdes we Francji, Medziugorie w Bośni i Hercegowinie oraz Santiago de Compostela w Hiszpanii to miejscowości, do których corocznie odbywają się migracje tego samego typu o charakterze krótkotrwałym, spowodowane przyczyna pozaekonomiczna.

Spośród A–E wybierz i zaznacz **dwie litery oznaczające miejsca, których** rozwój wynika z migracji takiego samego typu, jak do miejscowości wskazanych powyżej.

- A. Doha w Katarze
- **B.** Fatima w Portugalii
- C. Bangalur w Indiach
- D. Sophia Antipolis we Francji
- E. Mekka w Arabii Saudyjskiej

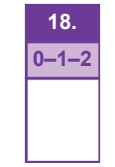

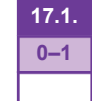

## $17.2.$  $0 - 1$

#### **Zadanie 19.**

Na wykresie przedstawiono miasta najwyżej ocenione w 2015 roku w *Rankingu polskich miast zrównoważonych*, w którym sklasyfikowano 50 miast według kryteriów społecznych, środowiskowych i gospodarczych.

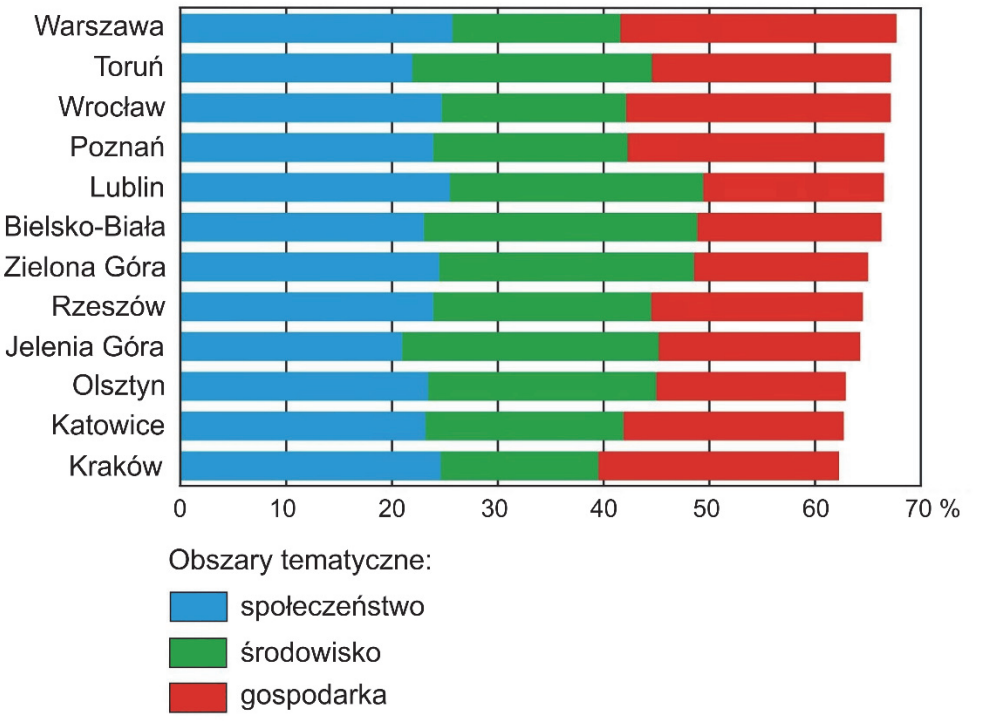

Na podstawie: www.teraz-srodowisko.pl; www.arcadis.com

Na mapie przedstawiono rozmieszczenie wybranych przedsiębiorstw wchodzących w skład "Doliny Lotniczej".

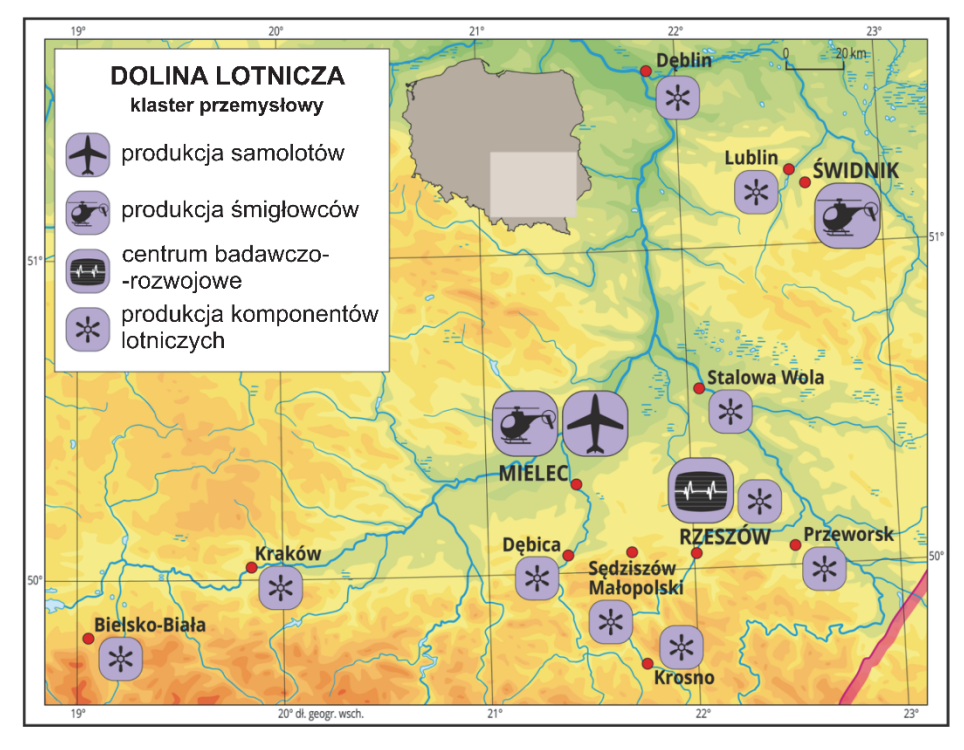

Na podstawie: www.zpe.gov.pl

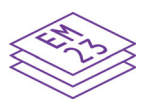

#### **Zadanie 19.1. (0–2)**

Wspólną cechą miast opisanych w poniższej tabeli jest obecność przedsiębiorstw wchodzących w skład "Doliny Lotniczej".

#### **Uzupełnij tabelę. Wpisz obok każdego opisu nazwę odpowiedniego miasta wybranego spośród przedstawionych w obu źródłach informacji – na wykresie i na mapie.**

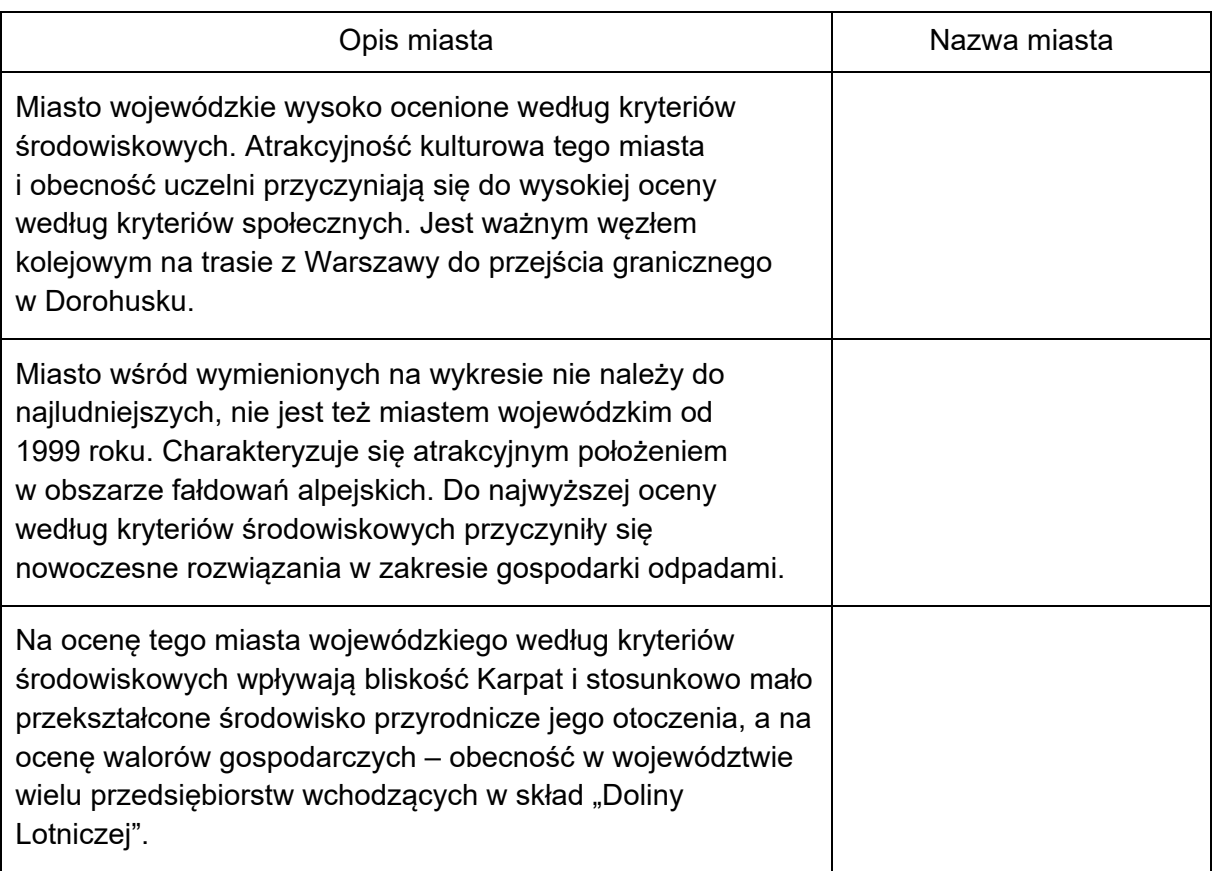

#### **Zadanie 19.2. (0–1)**

**Uzasadnij, z czego wynika – przedstawiona na wykresie – ocena Krakowa według kryteriów środowiskowych.** 

.................................................................................................................................................... .................................................................................................................................................... .................................................................................................................................................... .................................................................................................................................................... .................................................................................................................................................... .................................................................................................................................................... ....................................................................................................................................................

**19.1.**  $0 - 1 - 2$ 

> **19.2.**  $0 - 1$

#### **Zadanie 20.**

Na mapie oznaczonej literą A przedstawiono strukturę wielkości gospodarstw rolnych, a na mapie oznaczonej literą B – towarowość produkcji rolnej w Polsce.

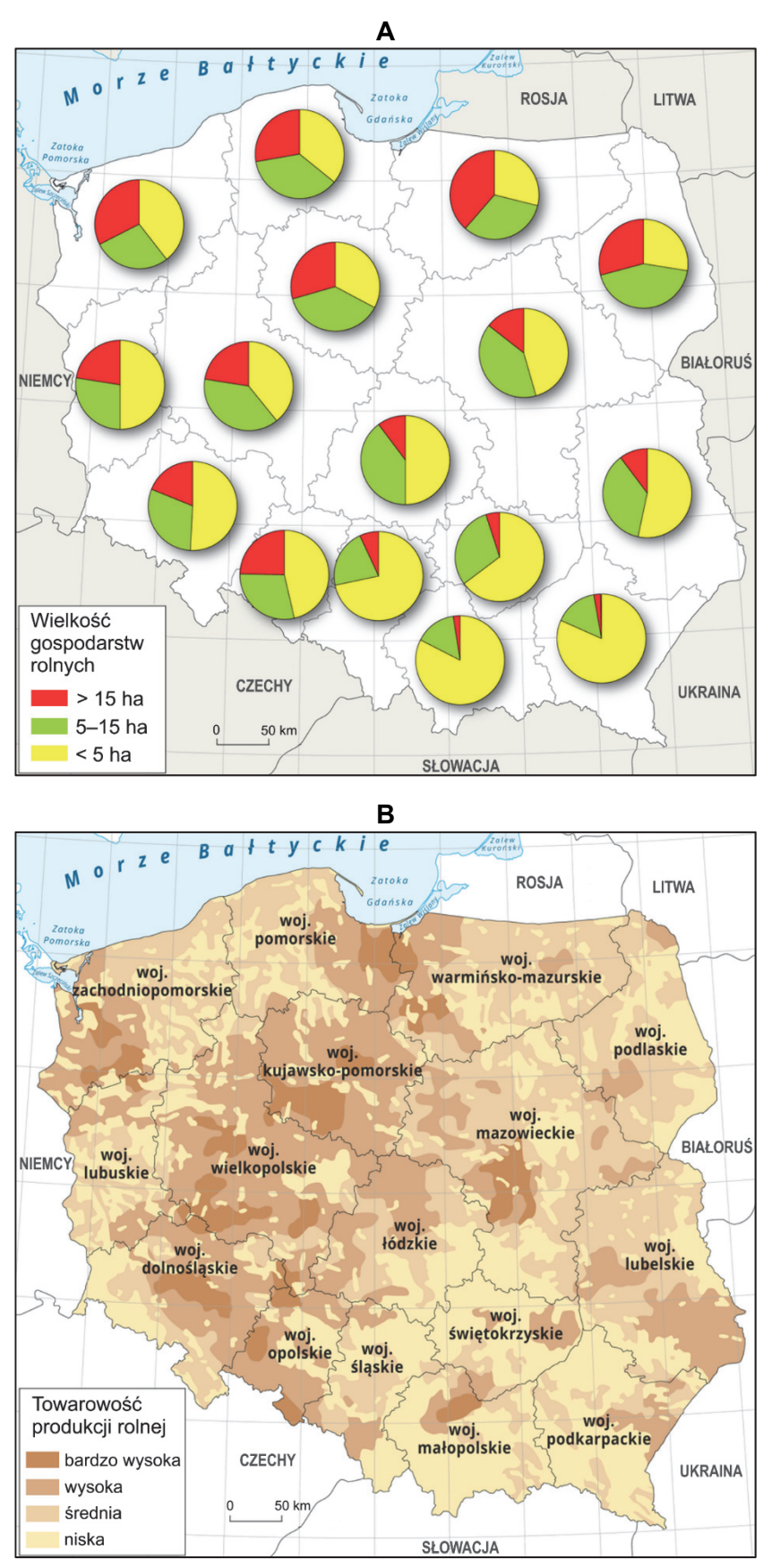

Na podstawie: zpe.gov.pl

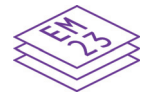

#### Zadanie 20.1. (0-2)

Wyjaśnij, z czego wynika udział gospodarstw o powierzchni powyżej 15 ha w strukturze wielkości gospodarstw rolnych w województwie zachodniopomorskim, a z czego udział gospodarstw o powierzchni poniżej 5 ha w strukturze wielkości gospodarstw rolnych w województwie śląskim. W odpowiedzi odnieś się do różnych uwarunkowań przyczyniających się do wielkości gospodarstw w każdym z obu województw.

Województwo zachodniopomorskie:

Województwo śląskie:

Zadanie 20.2. (0-1)

Wyjaśnij wpływ dużego udziału gospodarstw rolnych o wielkości poniżej 5 ha na towarowość produkcji rolnej w województwie podkarpackim.

  $20.2.$  $0 - 1$ 

 $20.1.$  $0 - 1 - 2$ 

#### **Zadanie 21. (0–2)**

Na mapie kolorem zielonym oznaczono wybrane państwa położone nad Morzem Śródziemnym.

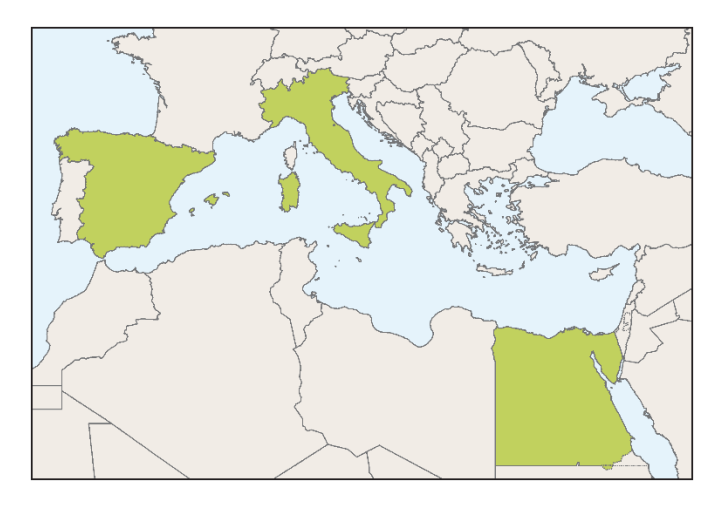

W tabeli przedstawiono informacje dotyczące produkcji rolniczej państw oznaczonych kolorem zielonym na mapie.

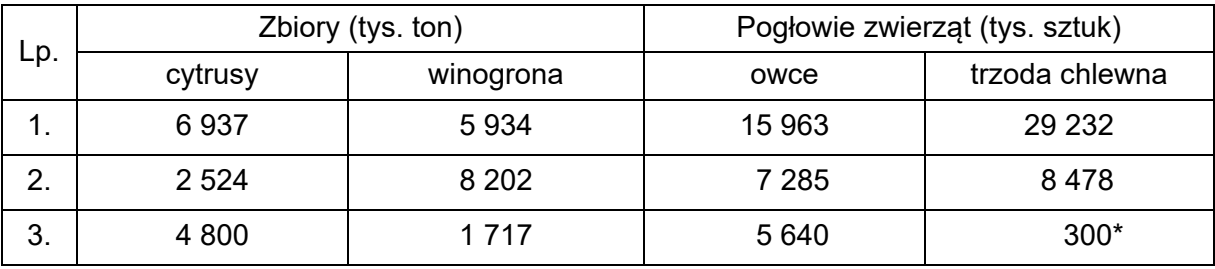

\*dane szacunkowe

Na podstawie: *Rocznik Statystyki Międzynarodowej 2018*, www.stat.gov.pl

**21. 0–1–2** 

**Podaj nazwę państwa, wybranego spośród wskazanych kolorem zielonym na mapie, którego dotyczą informacje zawarte w wierszu tabeli oznaczonym numerem 3. Uzasadnij odpowiedź dwoma argumentami odnoszącymi się do odpowiedniej cechy tego państwa, przyczyniającej się do osiągnięcia – przedstawionej w tabeli – wartości wskaźników jego produkcji rolniczej.** 

Państwo: .........................................................

Uzasadnienie:

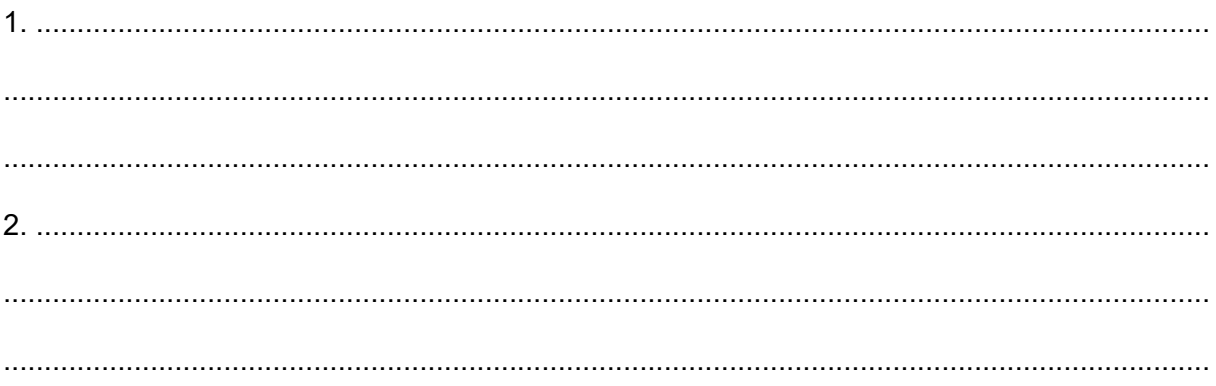

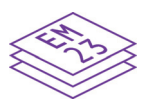

#### **Zadanie 22. (0–3)**

Państwa Sahelu podjęły się realizacji projektu Wielkiego Zielonego Muru – zasadzenia pasa drzew o długości 8000 km, który ma zapobiegać pustynnieniu terenu na południe od Sahary. W drugiej dekadzie XXI wieku zalesiono fragmenty planowanego obszaru, głównie na wschodnich i zachodnich krańcach Afryki.

Na podstawie: www.ft.com; www.greatgreenwall.org

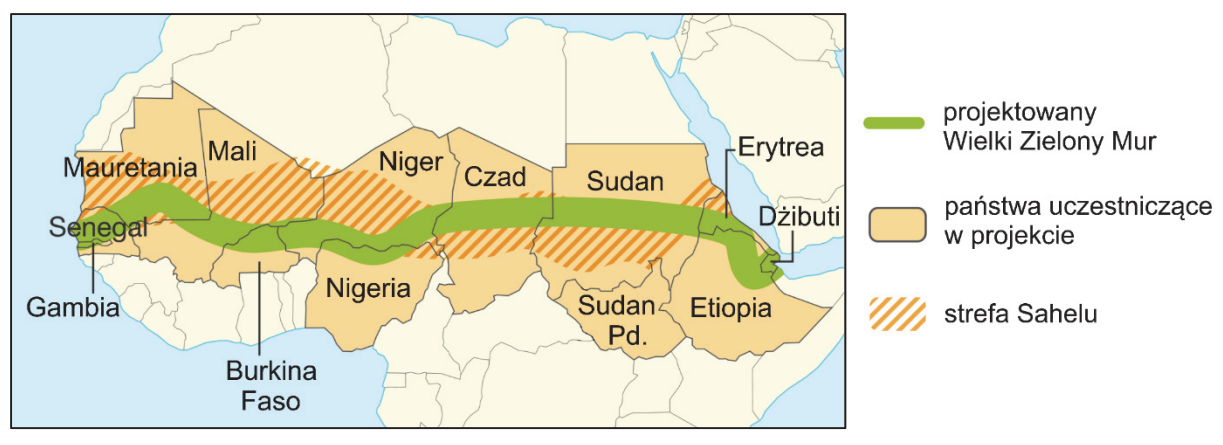

Na mapie przedstawiono planowany przebieg Wielkiego Zielonego Muru.

Na podstawie: www.lelivrescolaire.fr

Zalesianie sprzyja zmniejszaniu się amplitud dobowych temperatury powietrza, gdyż drzewa chronią grunt przed nagrzewaniem i nocnym wypromieniowaniem.

**Przedstaw dwa argumenty – inne niż podany powyżej – uzasadniające, że państwa Sahelu na skutek podjęcia realizacji tej inwestycji mogą osiągać korzyści gospodarcze lub środowiskowe, oraz jedno zagrożenie, które może utrudnić kontynuację tego projektu.** 

Argumenty:

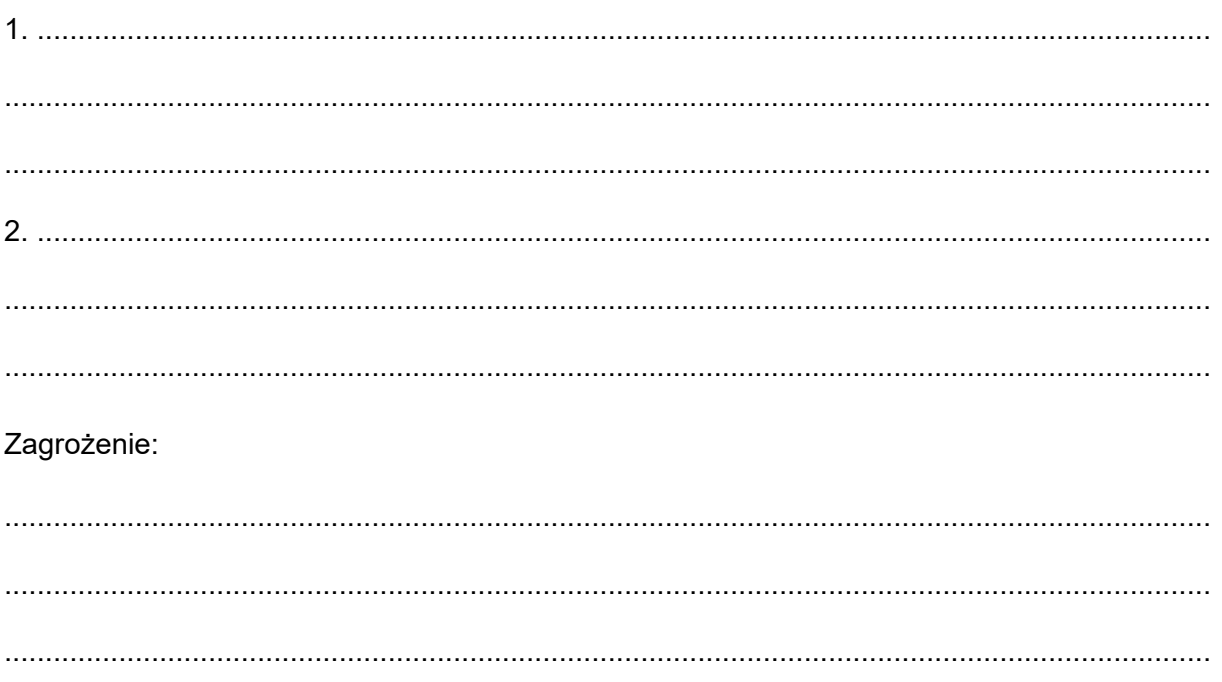

#### **Zadanie 23.**

Na reliefie oznaczonym numerem 1 przedstawiono fragment Wyżyny Sandomierskiej, a na reliefie oznaczonym numerem 2 – fragment południowej części województwa łódzkiego, przekształcony na skutek eksploatacji węgla brunatnego. Literami A–D wskazano wybrane formy terenu, z których forma oznaczona literą C jest wyrobiskiem, a literą D – zwałowiskiem zewnętrznym. Reliefy wykonano w różnych skalach.

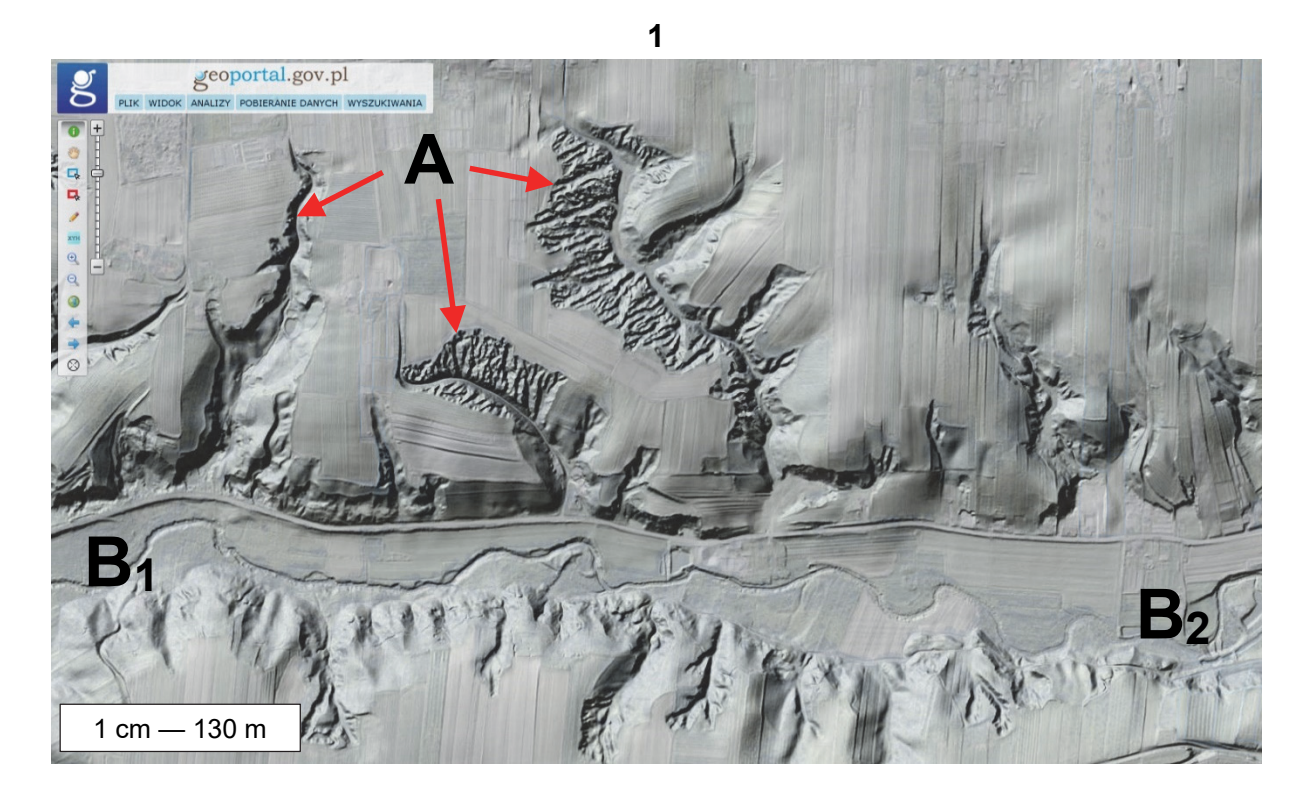

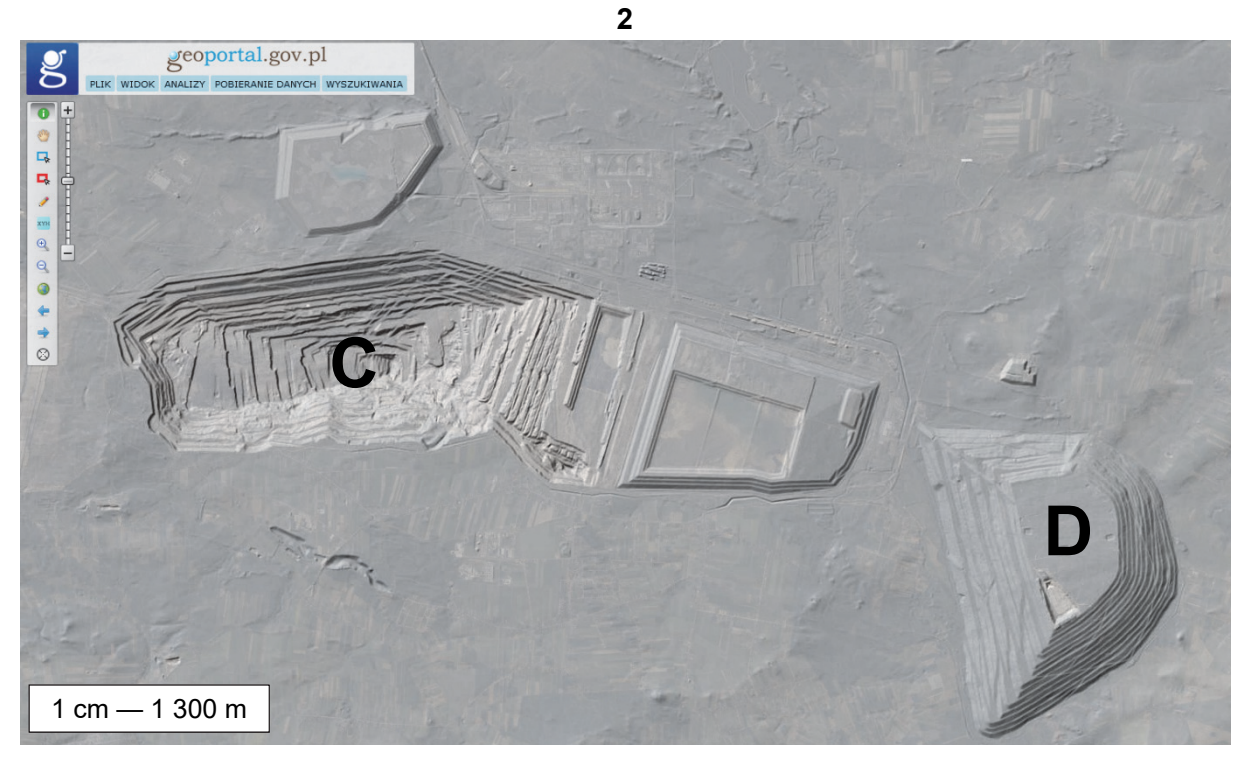

Na podstawie: www.geoportal.gov.pl

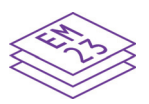

#### **Zadanie 23.1. (0–1)**

Charakterystyczną cechą Wyżyny Sandomierskiej jest występowanie lessu.

#### **Oceń, czy poniższe informacje są prawdziwe. Zaznacz P, jeśli informacja jest prawdziwa, albo F – jeśli jest fałszywa.**

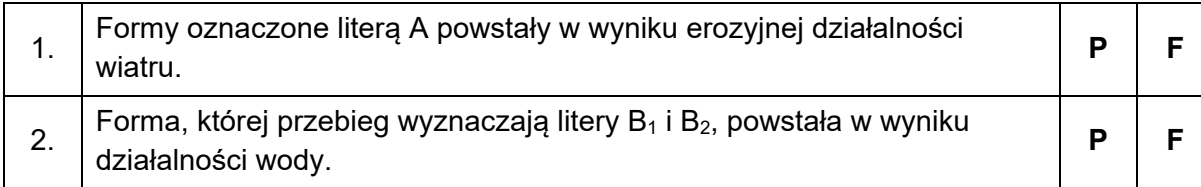

#### **Zadanie 23.2. (0–1)**

**Która z form – C czy D – wywiera silniejszy wpływ na zasoby wód podziemnych obszaru przedstawionego na reliefie? Uzasadnij odpowiedź.** 

**23.2.**  $0 - 1$ 

Forma: ................

Uzasadnienie:

.................................................................................................................................................... .................................................................................................................................................... .................................................................................................................................................... .................................................................................................................................................... .................................................................................................................................................... .................................................................................................................................................... ....................................................................................................................................................

#### **Zadanie 24. (0–2)**

Na mapie oznaczonej numerem 1 przedstawiono udział buraków cukrowych w ogólnej powierzchni zasiewów według powiatów, a na mapie oznaczonej numerem 2 – lokalizację cukrowni w Polsce w 2010 roku.

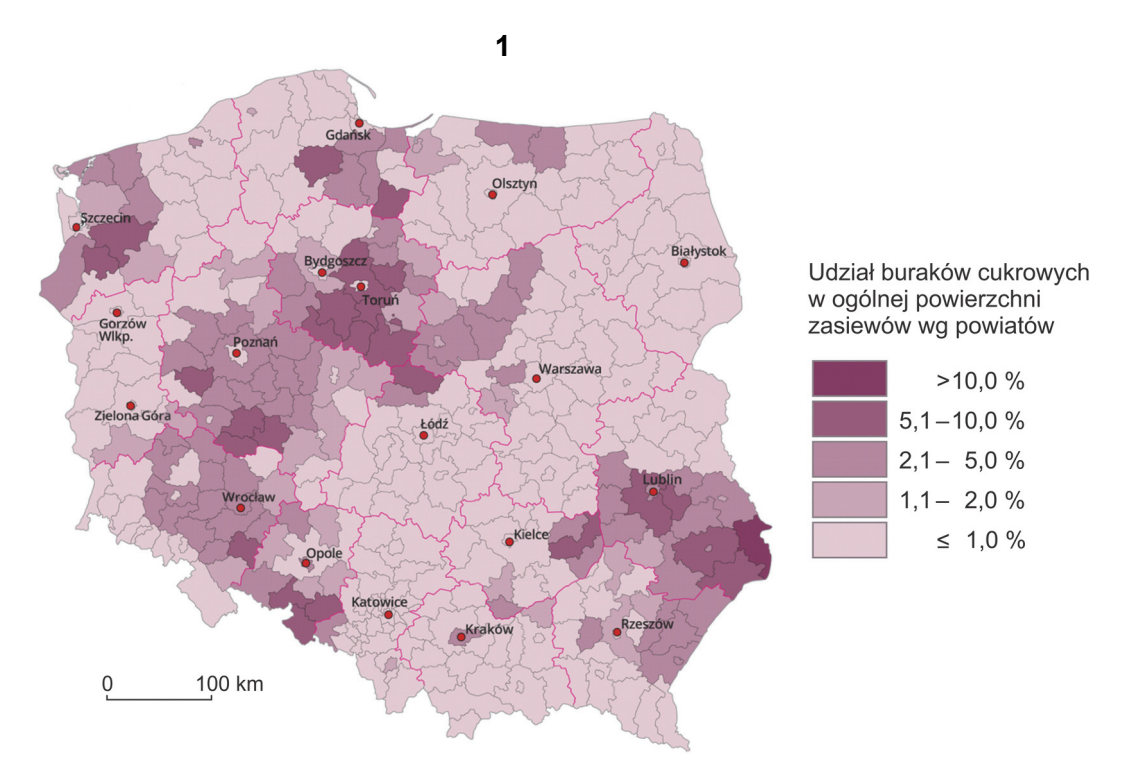

Na podstawie: www.stat.gov.pl, Bank Danych Lokalnych, Warszawa 2010.

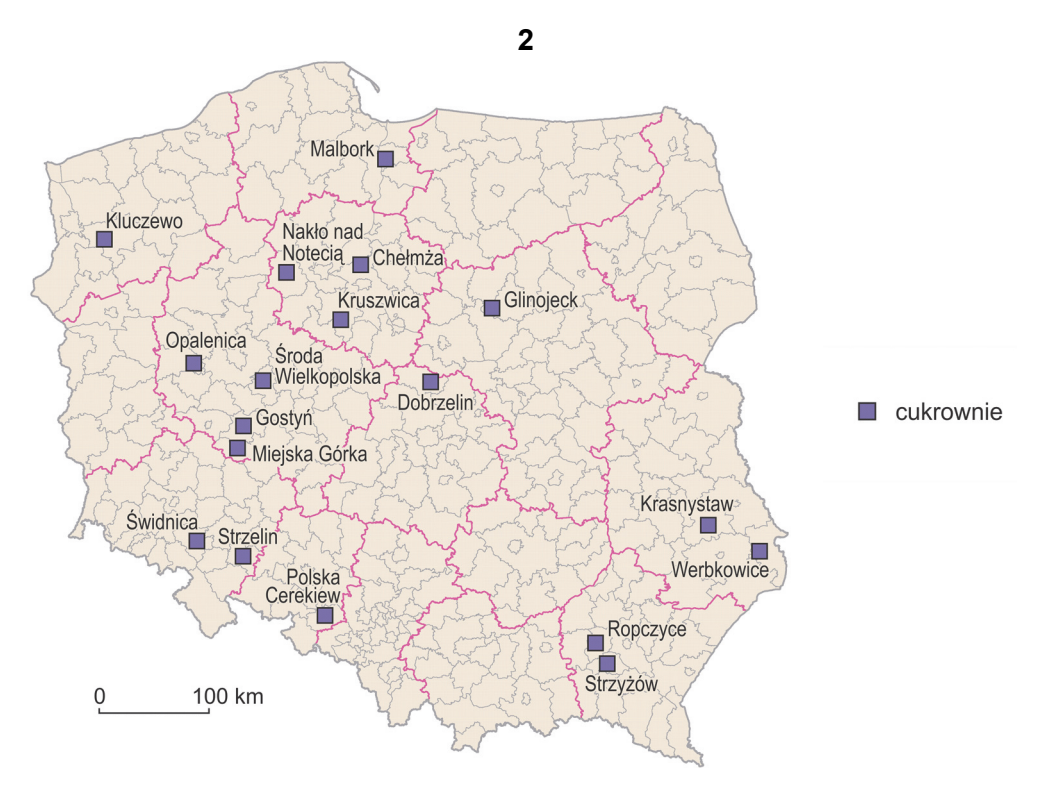

Na podstawie: A. Dubownik, R. Rudnicki, *Reforma rynku cukru Unii Europejskiej i jej wpływ na uprawę buraków cukrowych i produkcję cukru w Polsce*, Toruń 2016.

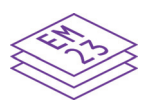

#### **Uzupełnij zdania. Wpisz właściwe określenia wybrane spośród podanych w nawiasach.**

Głównym czynnikiem lokalizacji cukrowni w Polsce jest (*bliskość rynku zbytu / dostępność surowca / dostęp do wody*) .................................................................................... . Cukrownie mają typ lokalizacji (*przymusowej / związanej / swobodnej*) ................................................... . Największym udziałem buraka cukrowego w ogólnej powierzchni zasiewów charakteryzuje się rolnictwo (*Kujaw / Podlasia / Żuław Wiślanych*) ................................................................. .

#### **Zadanie 25. (0–2)**

Na mapie oznaczono literami A i B wybrane łowiska na świecie.

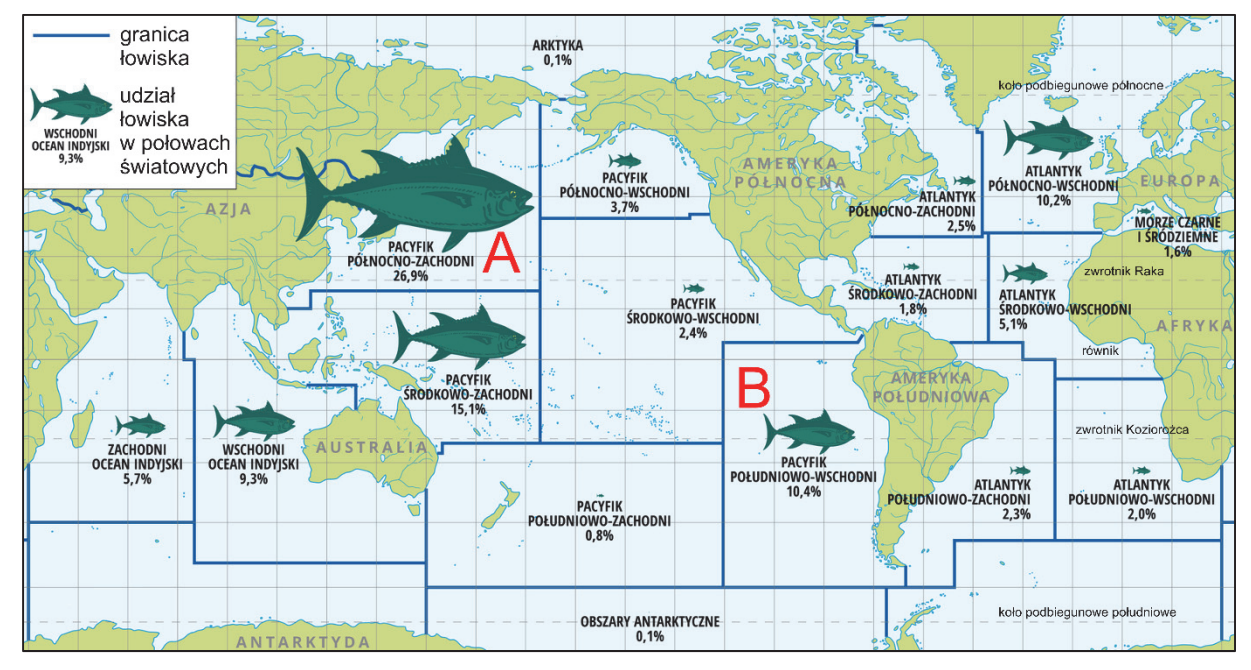

Na podstawie: www.zpe.gov.pl [za: www.fao.org]

**Przedstaw przyczynę społeczno-gospodarczą sprzyjającą dużym połowom na łowisku oznaczonym literą A oraz przyczynę przyrodniczą sprzyjającą dużym połowom na łowisku oznaczonym literą B.** 

Łowisko A – przyczyna społeczno-gospodarcza: .................................................................................................................................................... .................................................................................................................................................... Łowisko B – przyczyna przyrodnicza: .................................................................................................................................................... ....................................................................................................................................................

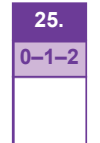

**24.**   $0 - 1 - 2$ 

#### **Zadanie 26.**

Na mapie oznaczono numerami 1–7 wybrane obszary wydobycia ropy naftowej na świecie.

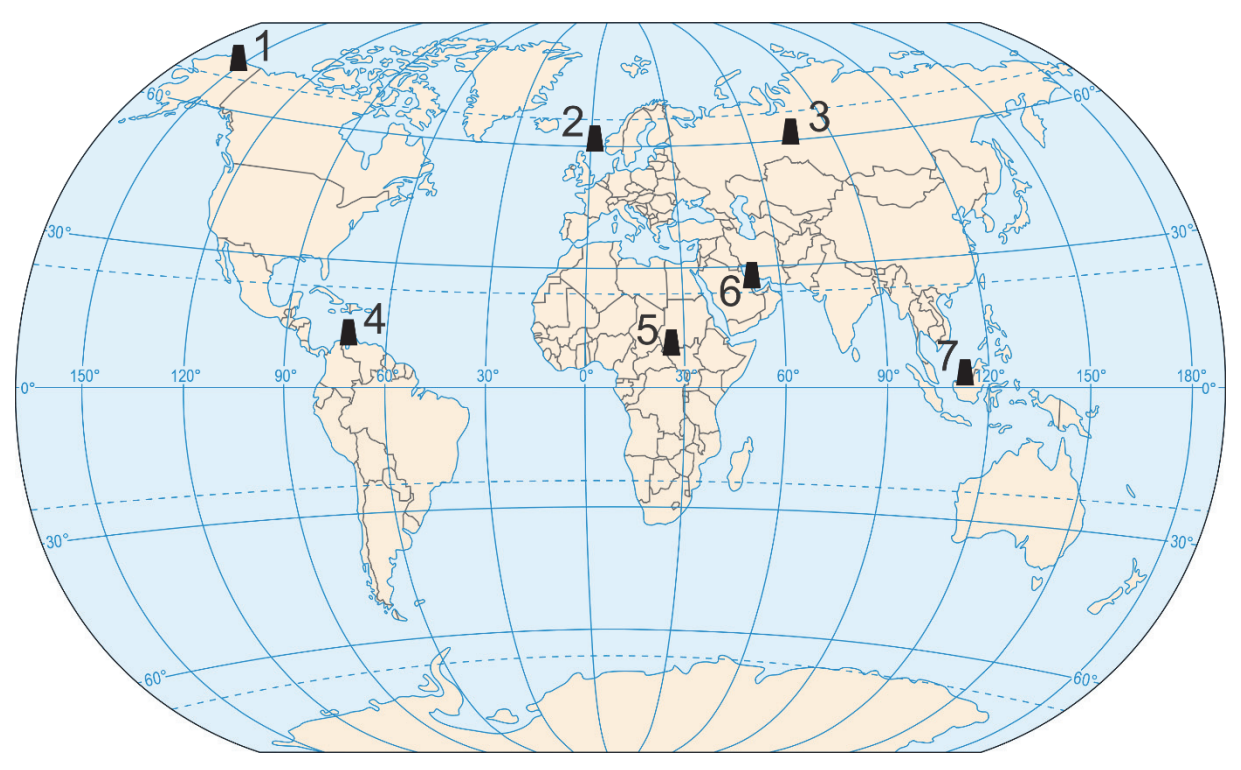

Na podstawie: *Atlas geograficzny*, Warszawa 2019.

## **26.1. 0–1–2**

#### **Zadanie 26.1. (0–2)**

**Uzupełnij tabelę. Obok każdego opisu wpisz odpowiednią nazwę obszaru spośród podanych poniżej oraz numer, którym oznaczono ten obszar na mapie.** 

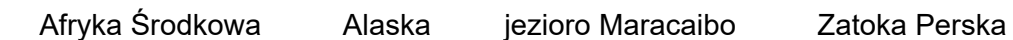

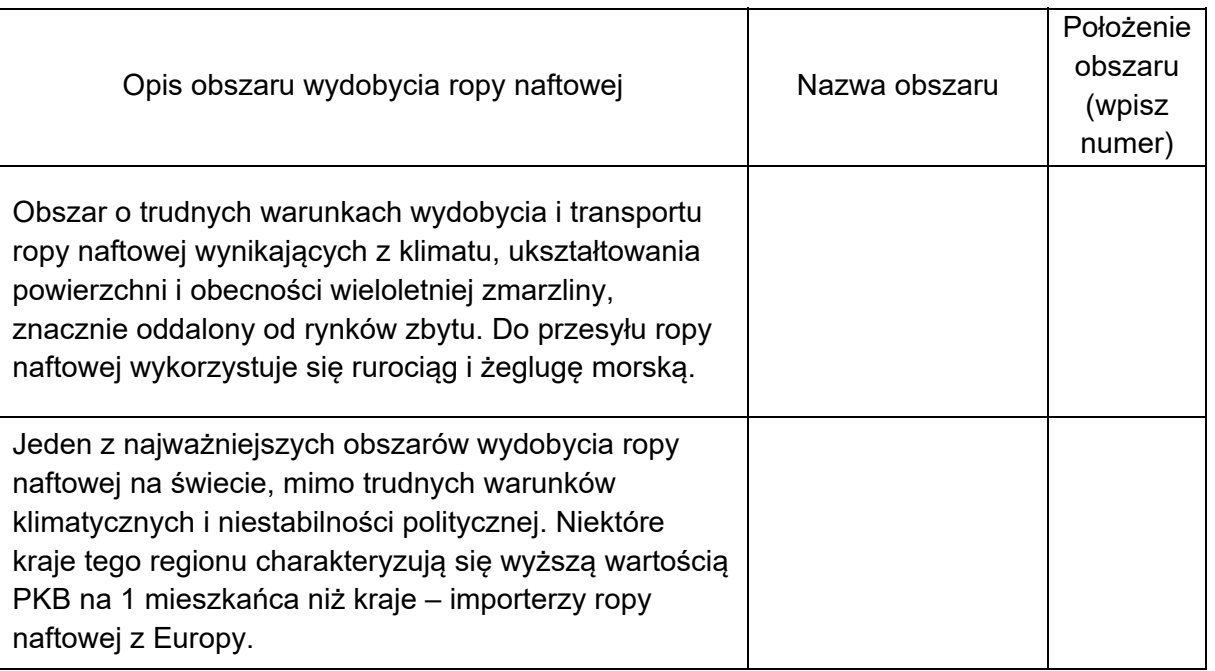

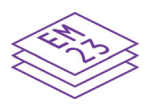

#### Zadanie 26.2. (0-1)

Obszary wydobycia ropy naftowej nie pokrywają się z obszarami jej największej konsumpcji.

Przedstaw skutek dla światowej gospodarki, wynikający z tej prawidłowości.

#### Zadanie 27. (0-1)

Na mapie przedstawiono wartość wskaźnika upowszechnienia edukacji na poziomie podstawowym na świecie w 2010 roku.

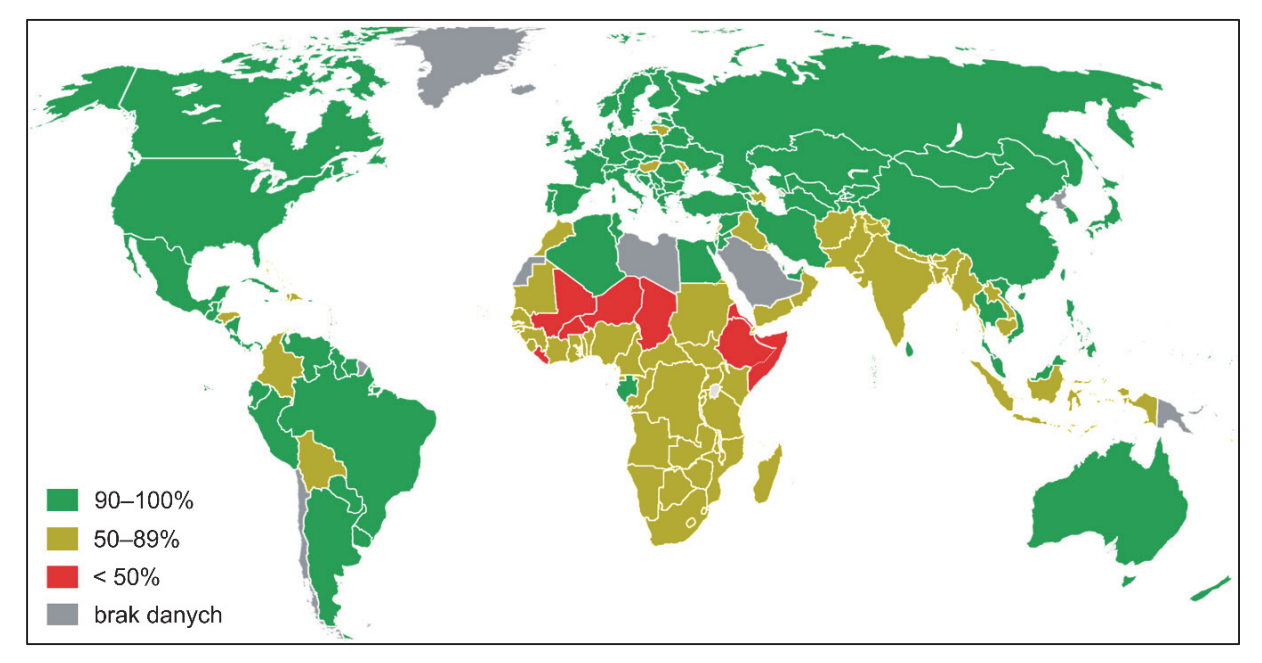

Na podstawie: Progress for Children. Achieving the MDGs with equity, UNICEF 2011.

Podaj czynnik – inny niż niskie nakłady finansowe – ograniczający dostęp do edukacji w krajach o wartości wskaźnika upowszechnienia edukacji poniżej 50%. Wyjaśnij, dlaczego ten czynnik sprawia, że zdobywanie wykształcenia przez mieszkańców tych krajów jest utrudnione.

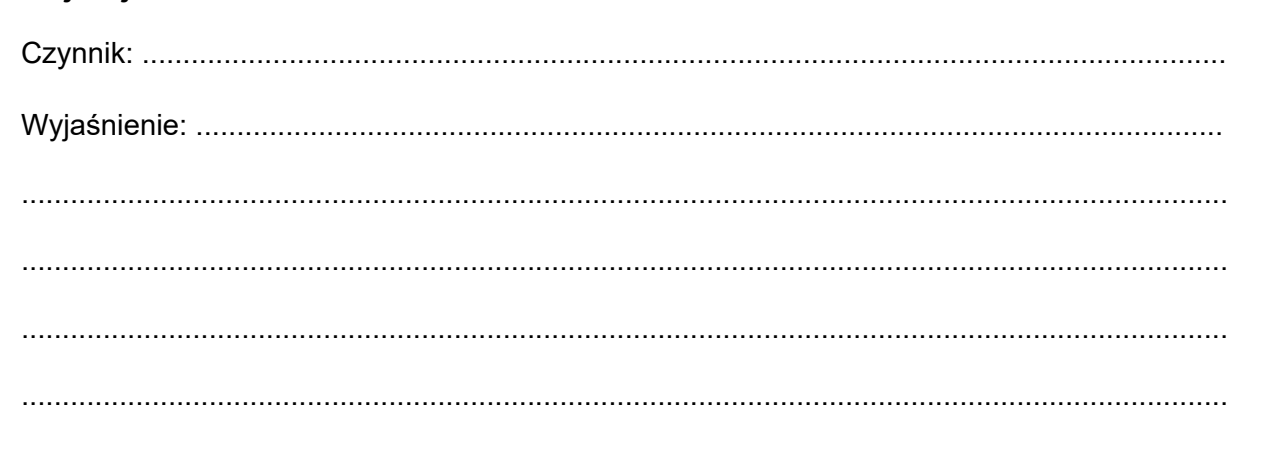

 $26.2.$  $0-1$  **BRUDNOPIS (***nie podlega ocenie***)** 

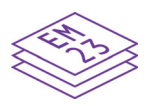

**GEOGRAFIA Poziom rozszerzony** *Formuła 2023* 

**GEOGRAFIA Poziom rozszerzony** *Formuła 2023* 

**GEOGRAFIA Poziom rozszerzony** *Formuła 2023*